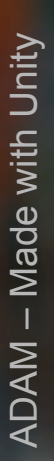

# **Entity Component Systems & Data Oriented Design**

1

### Unity Training Academy 2018-2019, #3 Aras Pranckevičius

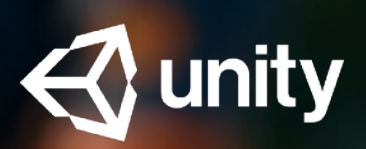

### **Outline**

- *All this will not be Unity specific!*
- A rant on Object Oriented Design
- Data Oriented Design
- **Entity Component Systems**
- Practical Example

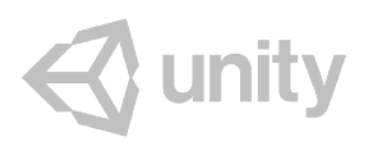

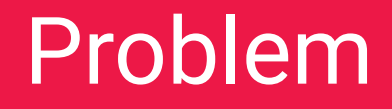

# Object Oriented Design/ Programming

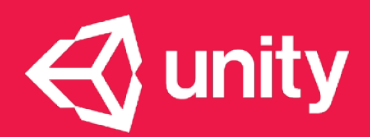

- Class hierarchies
- Virtual functions
- Encapsulation often violated since stuff Needs To Know
- "One Thing At A Time" approach
- Late decisions

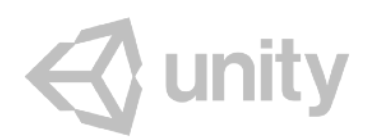

# Typical Implementation of OO

5

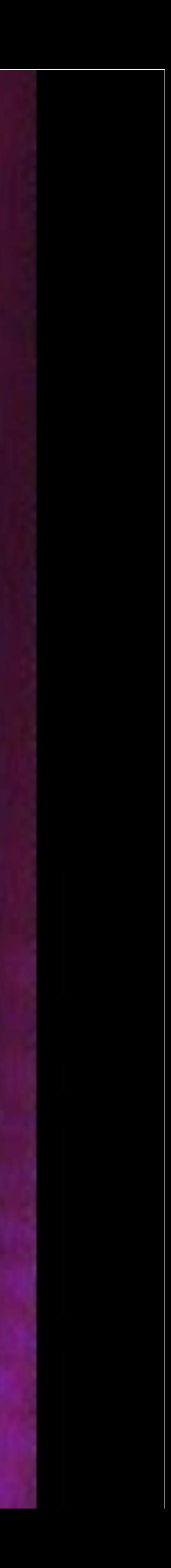

# This is going to be… OOP party like it's 1999

```
// Component base class. Knows about the parent game object, and has some virtual methods.
class Component
{	
public:	
    Component() : m_GameObject(nullptr) {}
    virtual ~Component() {}
    				virtual void Start()	{}	
    virtual void Update(double time, float deltaTime) {}
    const GameObject& GetGameObject() const { return *m_GameObject; }
    GameObject& GetGameObject() { return *m_GameObject; }
    void SetGameObject(GameObject& go) { m GameObject = &go; }
private:	
    				GameObject*	m_GameObject;	
};
```
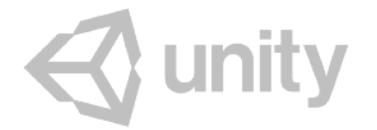

### Simple OO component system: Component

### Simple OO component system: GameObject

```
// Game object class. Has an array of components.
class GameObject
{	
public:	
    GameObject(const std::string&& name) : m_Name(name) { }
    ~GameObject() { for (auto c : m_Components) delete c; }
    // get a component of type T, or null if it does not exist on this game object
    				template<typename	T>	
    				T*	GetComponent()	
    				{	
         for (auto i : m_Components) { T^* c = dynamic_cast<T^*>(i); if (c != nullptr) return c; }
         								return nullptr;	
    				}	
    // add a new component to this game object
    				void AddComponent(Component*	c)	
    				{	
         							c->SetGameObject(*this);	m_Components.emplace_back(c);	
    				}	
    void Start() { for (auto c : m_Components) c->Start(); }
    void Update(double time, float deltaTime) {    for (auto c : m_Components) c->Update(time, deltaTime);    }
private:	
    				std::string m_Name;	
    				ComponentVector m_Components;	
};
   unity
```

```
// Finds all components of given type in the whole scene
template<typename T>
static ComponentVector FindAllComponentsOfType()	
\mathcal{L}ComponentVector res;
    for (auto go : s_Objects)
    \{T^* c = go->GetComponent<T>();
        if (c != nullptr) res.emplace_back(c);
    				}	
    return res;
}	
// Find one component of given type in the scene (returns first found one)
template<typename T>
static T* FindOfType()
{	
    for (auto go : s_Objects)
    \{T^* c = go->GetComponent<T>();
        if (c != nullptr) return c;
    				}	
    				return nullptr;	
}
```
 $\triangle$  unity

### Simple OO component system: Utilities

```
// 2D position: just x,y coordinates
struct PositionComponent	:	public Component
\{float x, y;
};
```

```
// Sprite: color, sprite index (in the sprite atlas), and scale for rendering it
struct SpriteComponent	:	public Component
{	
    float colorR, colorG, colorB;
    int spriteIndex;
    float scale;
};
```
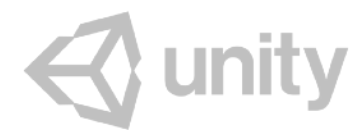

### Simple OO component system: various components

### Simple OO component system: various components

```
// Move around with constant velocity. When reached world bounds, reflect back from them.
struct MoveComponent	:	public Component
{	
    				float velx,	vely;	
    				WorldBoundsComponent*	bounds;	
    MoveComponent(float minSpeed, float maxSpeed)
				{	
        								/*	…	*/
				}	
    virtual void Start() override
				{	
         								bounds	=	FindOfType<WorldBoundsComponent>();	
				}	
    				virtual void Update(double	time,	float	deltaTime)	override
				{	
         /* ... */				}	
};
Q unity
```

```
virtual void Update(double	time,	float	deltaTime)	override
{	
    // get Position component on our game object
    PositionComponent* pos = GetGameObject().GetComponent<PositionComponent>();
    // update position based on movement velocity & delta time
    pos\rightarrow x \ += \ velx * deltaTime;pos-y == vely * deltaTime;// check against world bounds; put back onto bounds and mirror
    // the velocity component to "bounce" back
    if (pos\rightarrow x < bounds\rightarrow xMin) { velx = -velx; pos\rightarrow x = bounds\rightarrow xMin; }if (pos\rightarrow x > bounds\rightarrow xMax) { velx = -velx; pos\rightarrow x = bounds\rightarrow xMax; }if (pos-y < bounds-yMin) { vely = -vely; pos-y = bounds-yMin; }if (pos-y > bounds-yMax) { vely = -vely; pos-y = bounds-yMax; }
}
```
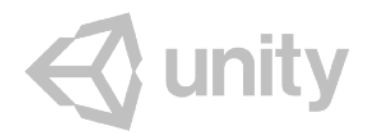

### Simple OO component system: components logic

```
void GameUpdate(sprite_data_t*	data,	double	time,	float	deltaTime)	
\{// go through all objects
    for (auto go : s_Objects)
				{	
        // Update all their components
        								go->Update(time,	deltaTime);	
        // For objects that have a Position & Sprite on them: write out
        // their data into destination buffer that will be rendered later on.
        								PositionComponent*	pos	=	go->GetComponent<PositionComponent>();	
        SpriteComponent* sprite = go->GetComponent<SpriteComponent>();
        if (pos != nullptr && sprite != nullptr)
								{	
            /* ... emit data for sprite rendering ... */							}	
				}	
}
```
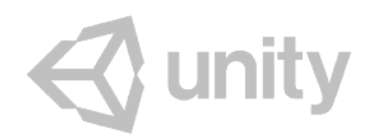

### Simple OO component system: game update loop

### Let's make a simple "game" with this!

- Sprites that move around & bounce from world edges
- Bubbles, move around slowly
- Sprites bounce from bubbles, and get their color

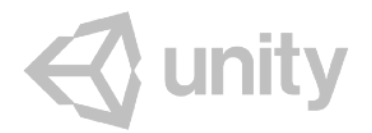

### Let's make a simple "game" with this!

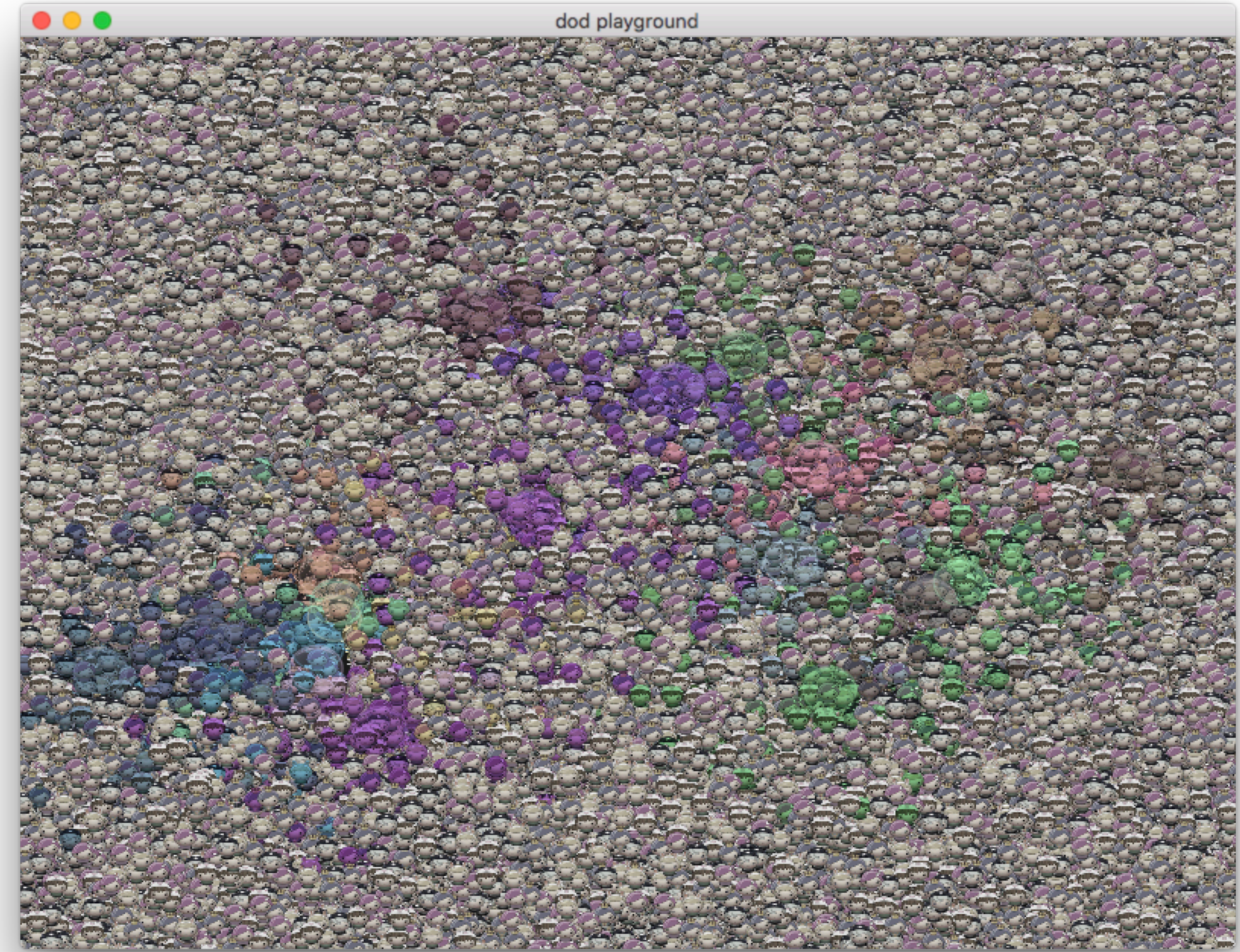

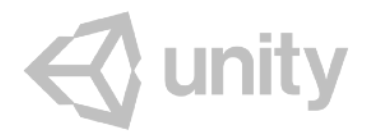

### Issues with OO design: where to put code?

- Many systems in games do not belong to "one object"
	- e.g. Collision, Damage, AI: work on 2+ objects
- "Sprites avoid Bubbles" in our game:
	- put avoidance logic onto thing that avoids something?
	- put avoidance logic onto thing that should be avoided?
	- somewhere else?

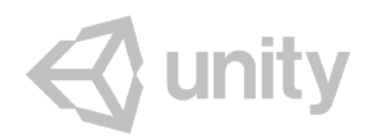

### Issues with OO design: where to put code?

- Many languages are "single dispatch"
	- there are Objects, and Methods that work with them
- But what we need is "multiple dispatch"
	- Avoidance system works on two sets of objects

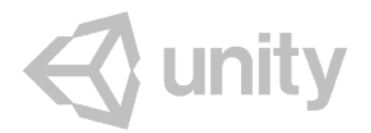

● "game logic" scattered around in million components, with no overview

### Issues with OO design: hard to know what does what

- - $\bullet$  …yeah, that :)
	-

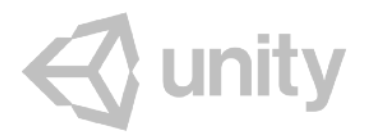

### • Ever opened a Unity project and tried to figure out how it works?

18 Pasted from "How many accessors could you possibly need?", Catherine West https://kyren.github.io/rustconf 2018 slides/index.html

EntityType entityType() const override;

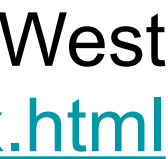

```
void init(World* world, EntityId entityId, EntityMode mode) override;
void uninit() override;
```

```
Vec2F	position()	const override;	
Vec2F	velocity()	const override;
```
// relative to current position RectF collisionArea() const override; // … continued …

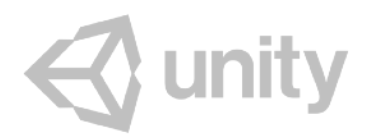

- Vec2F **mouthPosition**() const override;
- Vec2F **mouthOffset**() const;
- Vec2F **feetOffset**() const;
- Vec2F **headArmorOffset**() const;
- Vec2F **chestArmorOffset**() const;
- Vec2F **legsArmorOffset**() const;
- Vec2F **backArmorOffset**() const;

```
// relative to current position
RectF metaBoundBox() const override;
```
// … continued … 

void **hitOther**(EntityId targetEntityId, DamageRequest const& damageRequest) override; void **damagedOther**(DamageNotification const& damage) override; 

bool **shouldDestroy**() const override; void destroy(RenderCallback\* renderCallback) override;

List<DamageSource> **damageSources**() const override; 

```
Maybe<EntityAnchorState>	loungingIn()	const override;	
bool lounge(EntityId loungeableEntityId, size t anchorIndex);
void stopLounging();	
//	…	continued	…
```
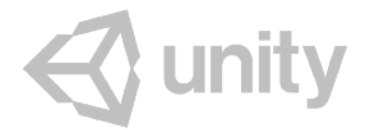

```
//	…	continued	…	
float health() const override;
float maxHealth() const override;
DamageBarType damageBar() const override;
float healthPercentage() const;
```

```
float energy() const override;
float maxEnergy() const;
float energyPercentage() const;
float energyRegenBlockPercent() const;
```

```
bool energyLocked() const override;
bool fullEnergy() const override;
bool consumeEnergy(float energy) override;
```

```
float breath() const;
float maxBreath() const;
//	…	continued	…
```
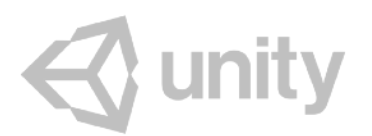

float **foodPercentage**() const; 

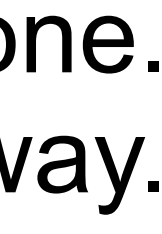

```
//	…	continued	…
```

```
void playEmote(HumanoidEmote emote) override;
```
bool **canUseTool**() const;

```
ItemPtr	primaryHandItem()	const;	
ItemPtr altHandItem() const;
// … etc.
```

```
void beginPrimaryFire();	
void beginAltFire();
```

```
void endPrimaryFire();	
void endAltFire();
```

```
void beginTrigger();	
void endTrigger();
```
This is not the best OO design, and it certainly is possible to make a better one. But also, often code ends up being like this, even if no one wanted it that way.

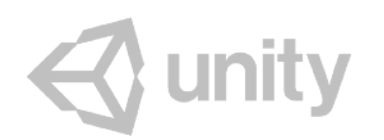

- 1 million sprites, 20 bubbles:
	- **330ms** game update
	- **470ms** startup time
- Low-hanging fruit stupidities
- Data scattered around in memory
- Virtual function calls

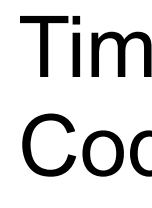

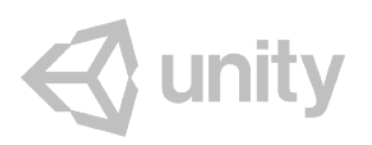

### Issues with OO design: performance

Timings on 2018 MacBookPro (2.9GHz Core i9), Xcode, Release build. Code:<https://github.com/aras-p/dod-playground/tree/3529f232>

### Issues with OO design: memory usage

- 1 million sprites, 20 bubbles: ● **310MB** RAM usage
- 
- Every Component has pointer to GameObject, but very few need it • Every Component has a pointer to virtual function table
- Each GameObject/Component allocated individually

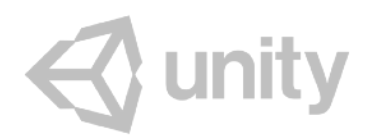

# Issues with OO design: typical memory view

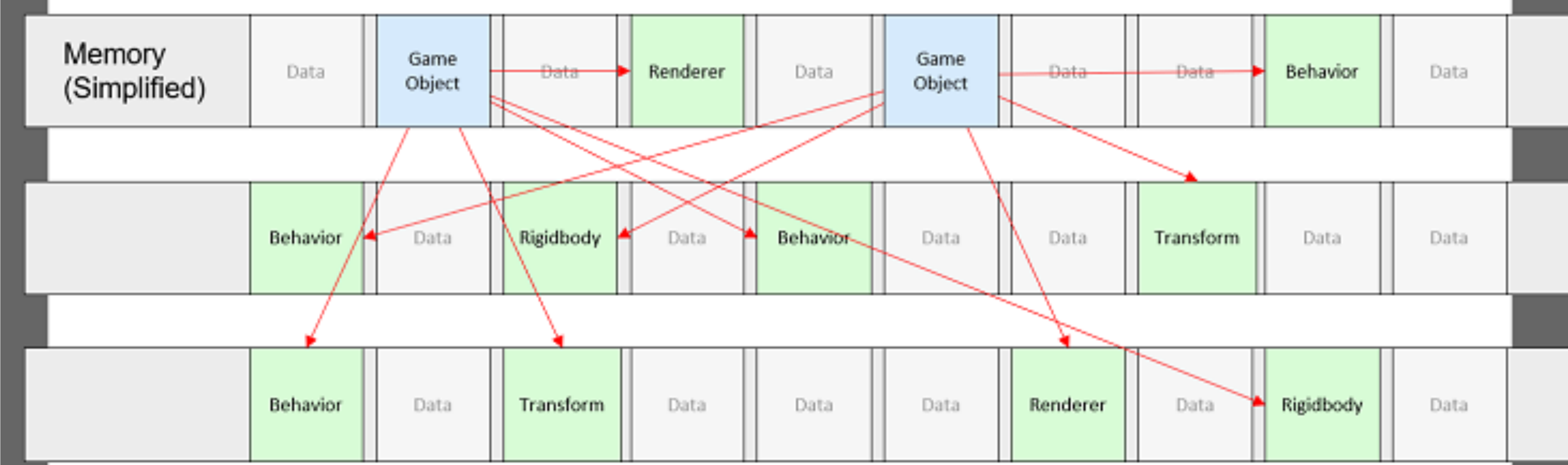

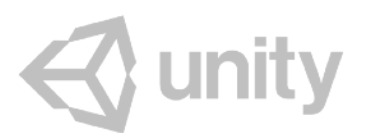

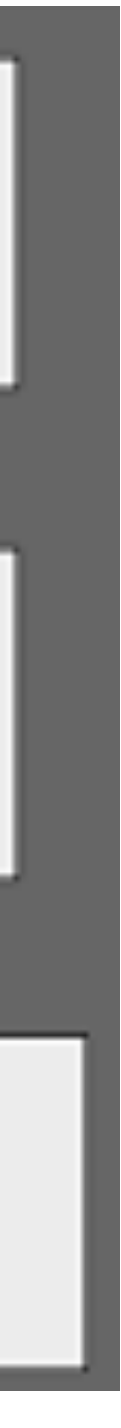

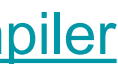

<https://software.intel.com/en-us/articles/get-started-with-the-unity-entity-component-system-ecs-c-sharp-job-system-and-burst-compiler>

• How would you multi-thread it? ● Or make it run on a GPU?

● In many OO designs doing that is **very hard**  ● Not clear who **reads** which data, and who **writes** which data

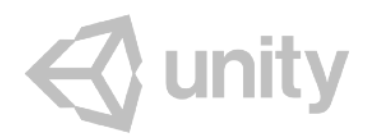

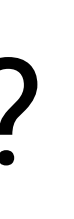

### Issues with OO design: optimizability

- How would you write tests for this?
- OO designs often need **a lot** of setup/mocking/faking to test.
	- Create object hierarchies, managers, adapters, singletons, …

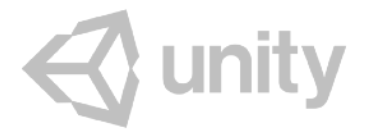

### Issues with OO design: testability

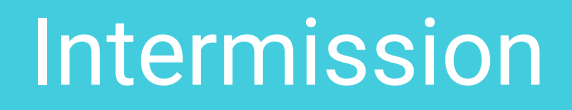

# A Bit About Computer Hardware…

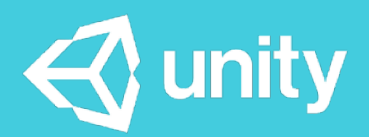

### CPU performance trends\*

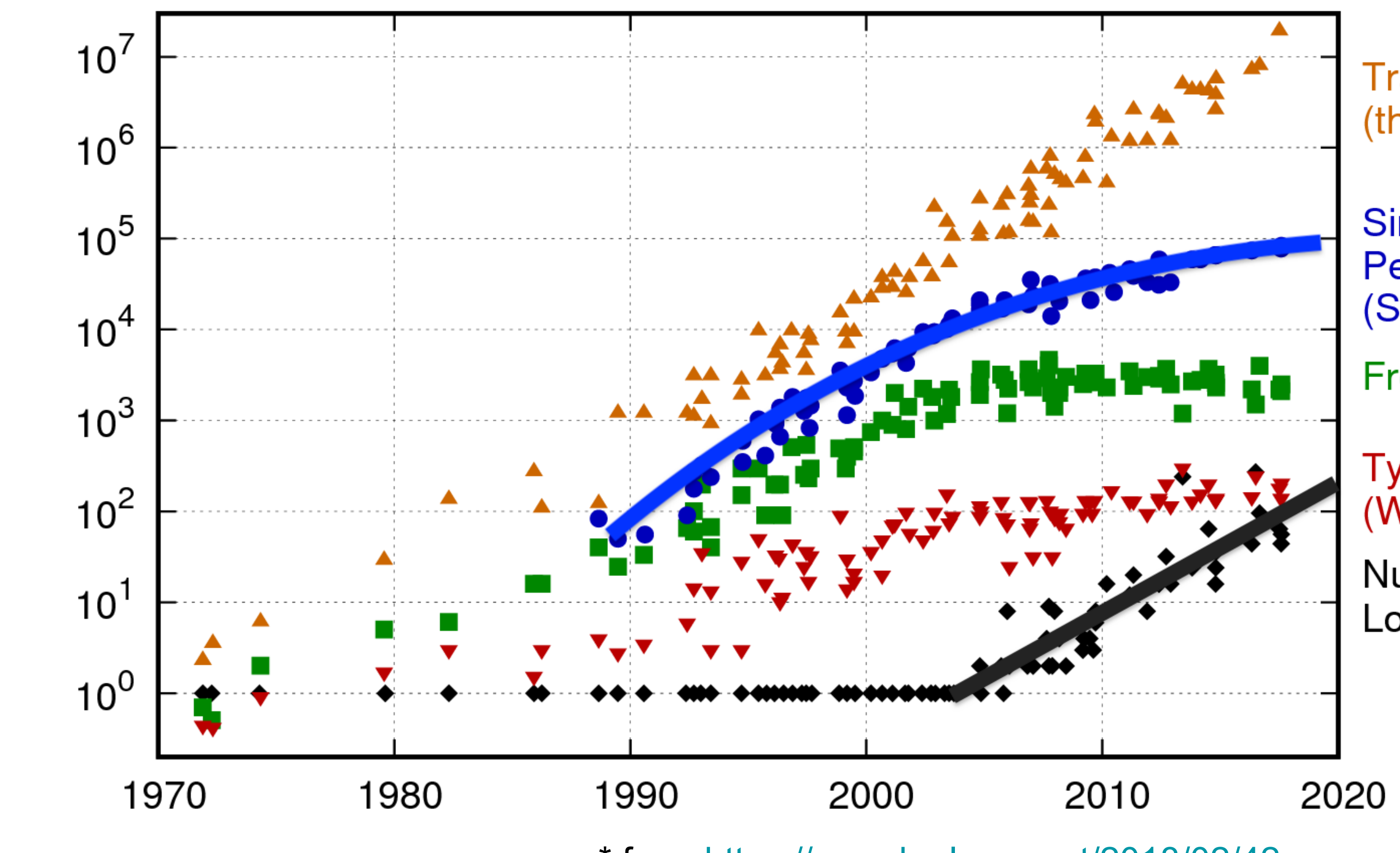

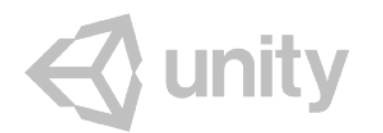

**Transistors** (thousands)

Single-Thread Performance<br>(SpecINT x 10<sup>3</sup>)

Frequency (MHz)

**Typical Power** (Watts)

Number of **Logical Cores** 

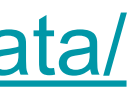

\* from<https://www.karlrupp.net/2018/02/42-years-of-microprocessor-trend-data/>

# CPU-RAM performance gap\*

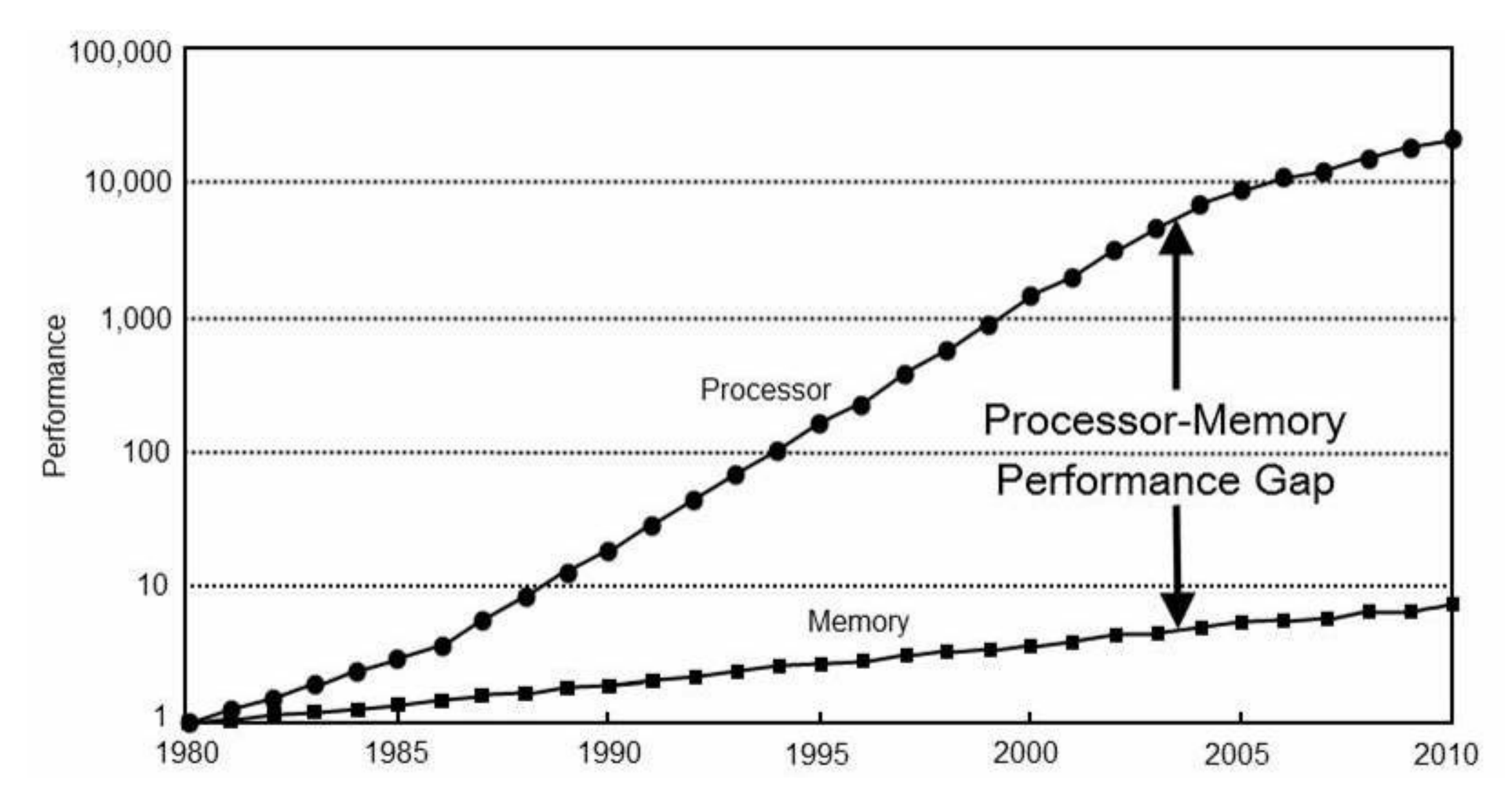

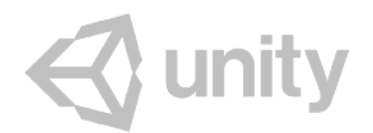

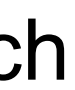

\* from Computer Architecture: A Quantitative Approach

### Latency Numbers in Computers\*

- Read from **CPU L1 cache: 0.5**ns
- Branch mispredict: 5ns
- Read from CPU L2 cache: 7ns
- Read from **RAM: 100**ns
- Read from SSD: 150'000ns
- Read **1MB from RAM: 250'000**ns
- Send network packet CA->NL->CA: 150'000'000ns

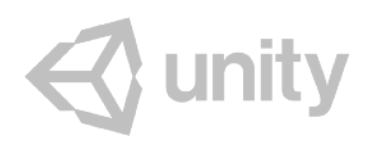

\* from<https://gist.github.com/hellerbarde/2843375> as of 2012 today some numbers slightly different, but rough ballpark similar

### Latency Numbers in Computers, humanized\*

- Read from **CPU L1 cache**: 0.5s **one heart beat**
- Branch mispredict: 5s yawn
- Read from CPU L2 cache: 7s long yawn
- Read from **RAM**: 100s **brushing teeth**
- Read from SSD: 1.7 days a weekend
- Read **1MB from RAM**: 2.9 days **a long weekend**
- Send network packet CA->NL->CA: 4.9 years University with some slack

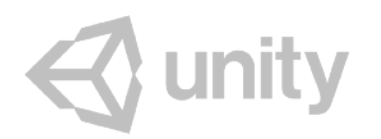

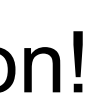

\* multiply by a billion!

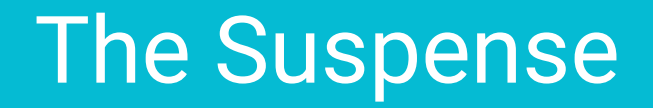

# Alternatives to Traditional OO

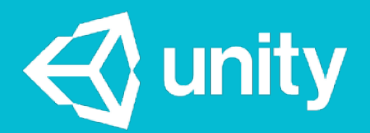

# Does Code and Data need to go together?

- Typical OO puts both Code and Data together in one class
- **Why**, though?
- Recall problem of "where to put code":

```
// this?class ThingThatAvoids
 {	
     void AvoidOtherThing(ThingToAvoid<sup>*</sup> thing);
 };	
 // or this?
 class ThingToAvoid
 {	
     				void MakeAvoidMe(ThingThatAvoids*	who);	
 };	
\triangle unity
```
// why not this instead? does not even need to be in a class void DoAvoidStuff(ThingThatAvoids\* who, ThingToAvoid\* whom);

### "The purpose of all programs, and all parts of those programs, is to **transform**

"Data-Oriented Design and C++", CppCon 2014<https://www.youtube.com/watch?v=rX0ItVEVjHc>

**data from one form to another**."

"If you don't **understand the data**, you don't understand the problem."

— Mike Acton

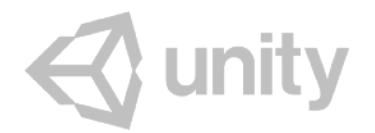

### Data First

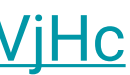

Here's a 1976 classic book by Niklaus Wirth.

One could argue that "data structures" maybe should be first.

Notice how it does not talk about "objects" at all!

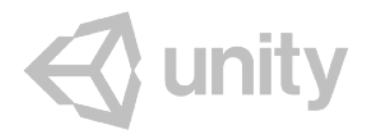

language structures, and compiling

lucid, systematic,

treatment of basic

and dynamic data

structures, sorting,

recursive algorithms,

and penetrating

PRENTICE-HALL **SERIES IN AUTOMATIC COMPUTATION** 

### **NIKLAUS WIRTH**

Algorithms + Structures = **Programs** 

### Data First

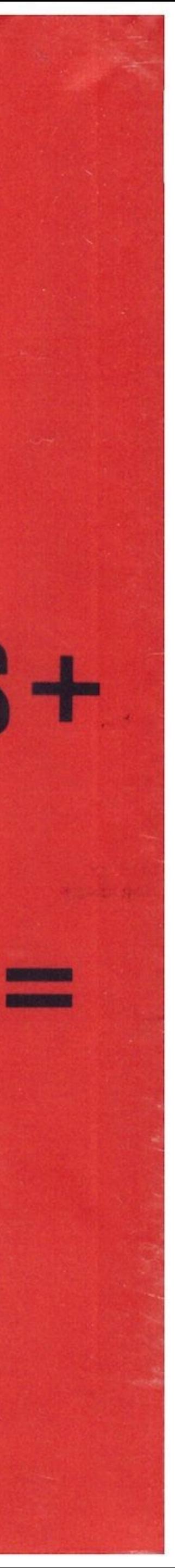

### When there is One, there is Many

- How often do you have **one** of a particular thing?
- In games, most common cases are:
	- There's **a handful** of things. Any code will work here.
	- There's **way too many** things. Have to be careful with performance.

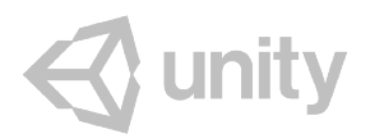
# When there is One, there is Many

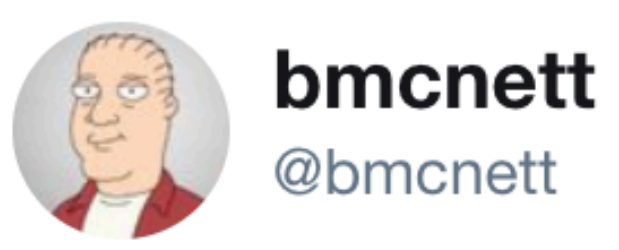

young programmer:

items

old programmer:

2:48 AM - 22 Sep 2018

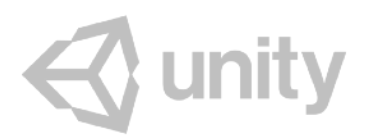

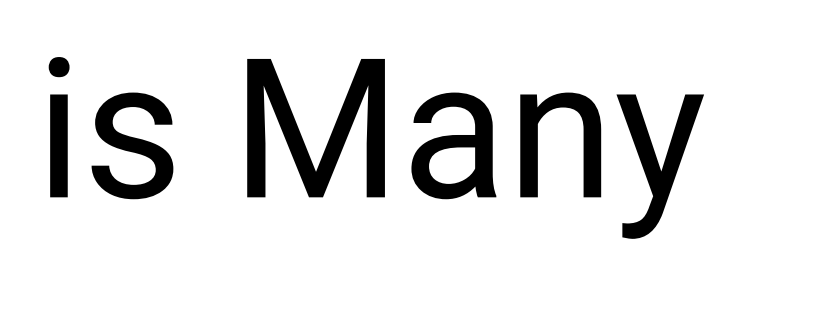

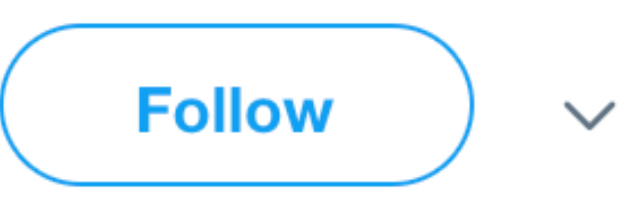

## write function to process single items first, write batch processing in terms of single

## write function to process batch first, write single-item processing in terms of batches

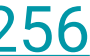

<https://twitter.com/bmcnett/status/1043285997998432256>

# When there is One, there is Many

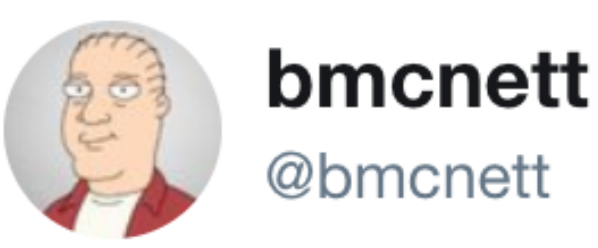

to buy one slice of bread, see nothing integer.

5:54 AM - 22 Sep 2018

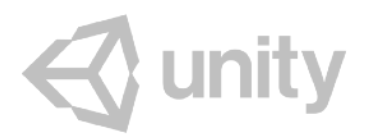

## lot of people who'd never drive to the store strange in driving out to RAM to read one

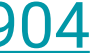

<https://twitter.com/bmcnett/status/1043332565308923904>

# When there is One, there is Many

```
virtual void Update(double	time,	float	deltaTime)	override
{	
    				/*	move	one	thing	*/
}	
void UpdateAllMoves(size_t n, GameObject* objects, double time, float deltaTime)
{	
    				/*	move	all	of	them	*/
}
```
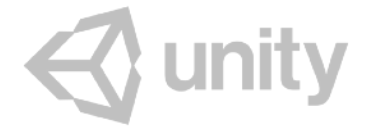

The Grand Unveil

# Data Oriented Design

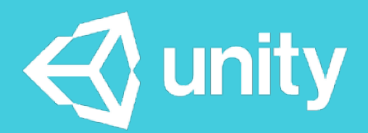

# Data Oriented Design (DOD)

- *… the previous ideas basically already are DOD:*
- **Understand The Data** 
	- What is the ideal data needed to solve the problem?
	- How is it laid out?
	- Who reads what and who writes what?
	- What are the patterns in the data?

- Very rarely there is "one" of something
- Why is your code working on "one" thing at a time?

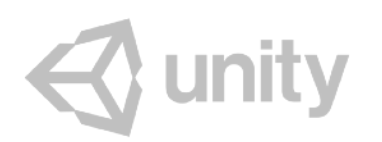

## ● **Design For Common Case**

# DOD Resources

- [With OOP\)](http://gamesfromwithin.com/data-oriented-design) blog post, Noel Llopis
- [Practical Examples in Data Oriented Design](https://docs.google.com/presentation/d/17Bzle0w6jz-1ndabrvC5MXUIQ5jme0M8xBF71oz-0Js/present?slide=id.i0) slides, Niklas Gray
- [Data-Oriented Design and C++](https://www.youtube.com/watch?v=rX0ItVEVjHc) video, Mike Acton
- [Typical C++ Bullshit](https://macton.smugmug.com/Other/2008-07-15-by-Eye-Fi/n-xmKDH/i-BrHWXdJ) slide gallery, Mike Acton
- [Data-Oriented Design](http://www.asawicki.info/news_1422_data-oriented_design_-_links_and_thoughts.html) blog post & links, Adam Sawicki

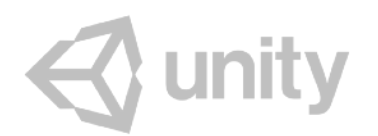

## • <u>Data-Oriented Design (Or Why You Might Be Shooting Yourself in The Foot</u>

The Grand Unveil, Act II

# Entity Component Systems

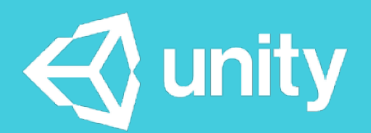

# Is traditional Unity GO/Component setup ECS?

- Tradionaly Unity setup uses Components, but not ECS.
- Components solve part of *"Base Class From Hell"* problem, but not others:
	- Hard to reason about logic, data & code flow,
	- Logic (Update etc.) performed on one thing at a time,
	- Inside one type/class ("where to put code" problem),
	- Memory/data locality is not great,
	- A bunch of virtual calls & pointers

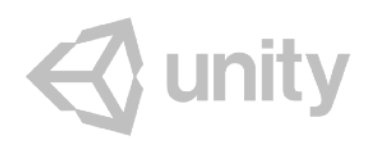

# Entity-Component-System (ECS)

- Entity: just an **identifier**.
	- Kinda like "primary key" from database? Yes!
- Component: **data**.
- 

## ● System: **code** that works on entities having certain set(s) of Components.

<https://en.wikipedia.org/wiki/Entity-component-system>

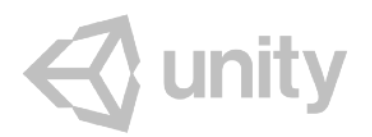

# ECS Resources

- You can just ignore Rust parts, the ECS part is great!
- [Blog,](https://kyren.github.io/2018/09/14/rustconf-talk.html) [Slides](https://kyren.github.io/rustconf_2018_slides/index.html), [Video.](https://www.youtube.com/watch?v=aKLntZcp27M)
- Unity ECS specific:
	- **<https://unity3d.com/unity/features/job-system-ECS>**: ECS/JobSystem/Burst
	- **[ECS in Unity Tutorial](https://blogs.msdn.microsoft.com/uk_faculty_connection/2018/05/08/entity-component-system-in-unity-a-tutorial/), Sondre Agledahl**
	-

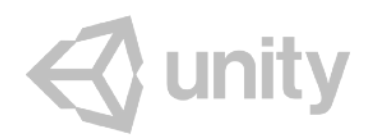

• [Get Started with the Unity ECS, Job System, and Burst](https://software.intel.com/en-us/articles/get-started-with-the-unity-entity-component-system-ecs-c-sharp-job-system-and-burst-compiler), Cristiano Ferreira & Mike Geig

## ● "Using Rust For Game Development", Catherine West

Yeah I've no idea what to write here by now

# ECS/DOD Example

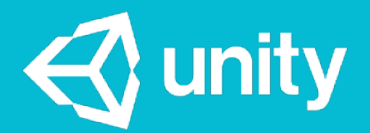

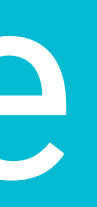

# Recall our simple "game"

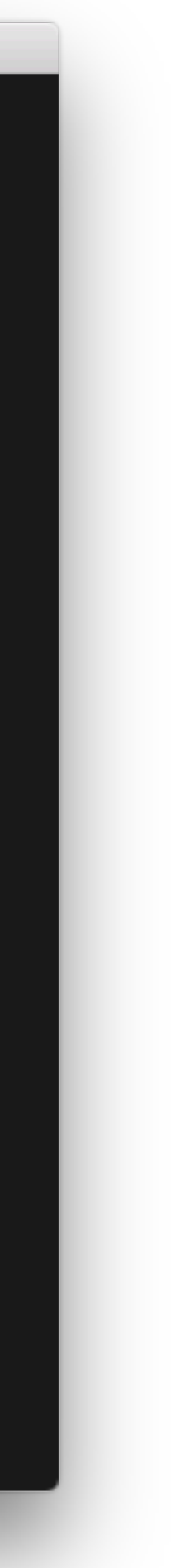

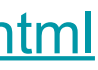

Sprites from Dan Cook's SpaceCute prototyping challenge, <http://www.lostgarden.com/2007/03/spacecute-prototyping-challenge.html>

- **400 lines** of code
- 1 million sprites, 20 bubbles:
	- **330ms** update time
	- **470ms** startup time
	- **310MB** memory usage

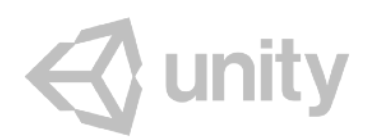

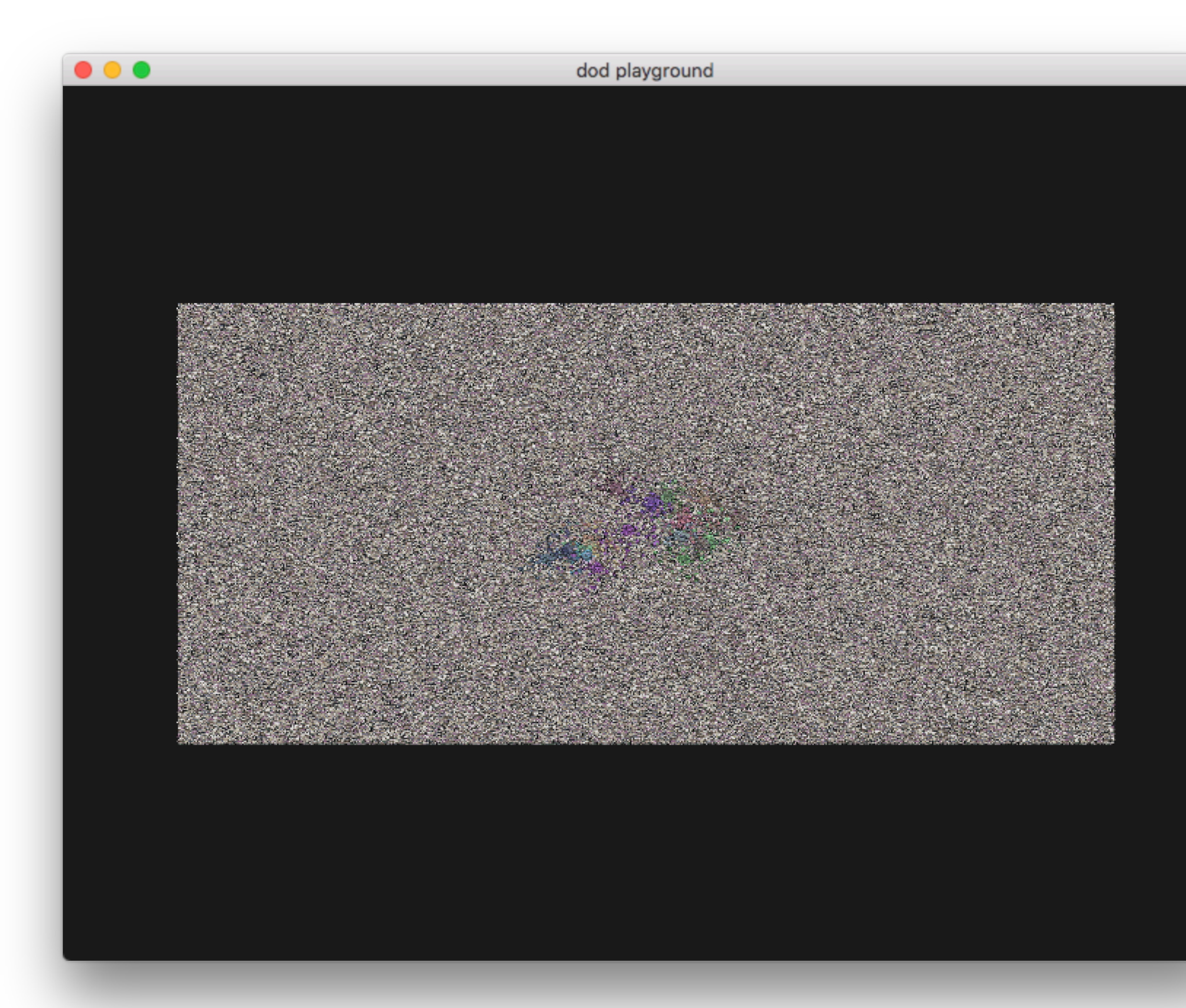

# Recall our simple "game"

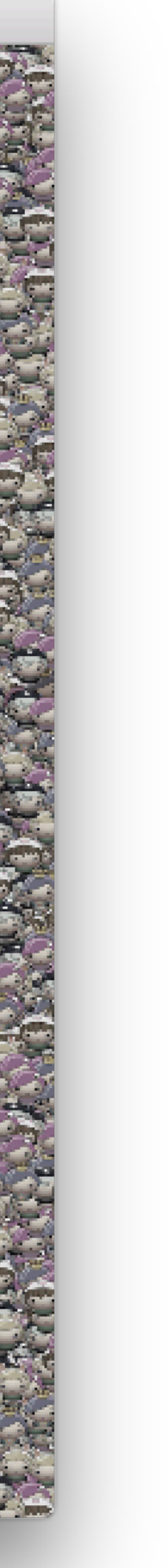

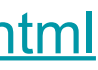

- **400 lines** of code
- 1 million sprites, 20 bubbles:
	- **330ms** update time
	- **470ms** startup time
	- **310MB** memory usage

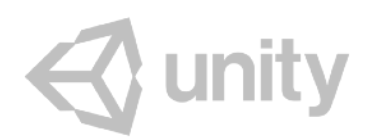

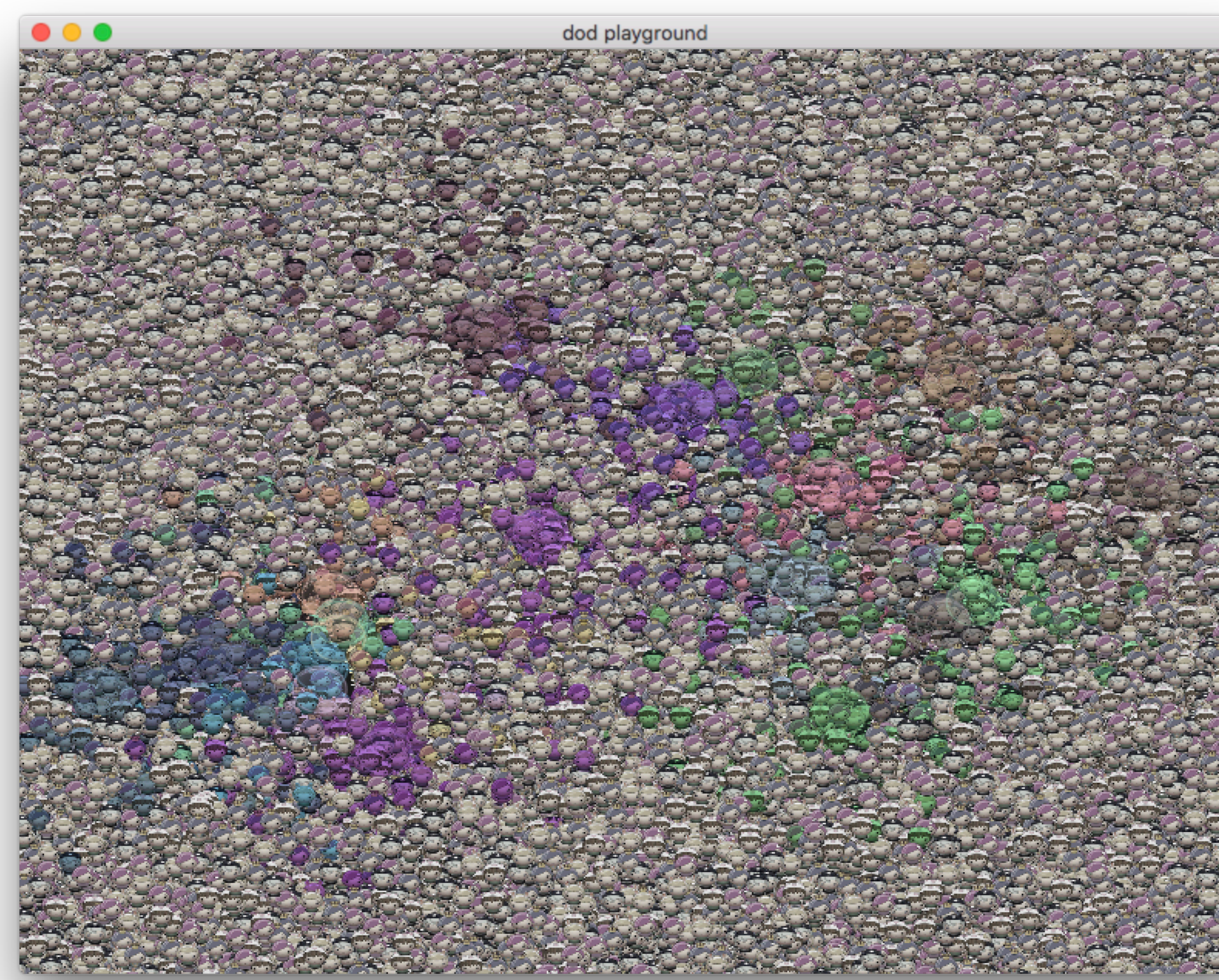

Sprites from Dan Cook's SpaceCute prototyping challenge, <http://www.lostgarden.com/2007/03/spacecute-prototyping-challenge.html>

# Recall our simple "game"

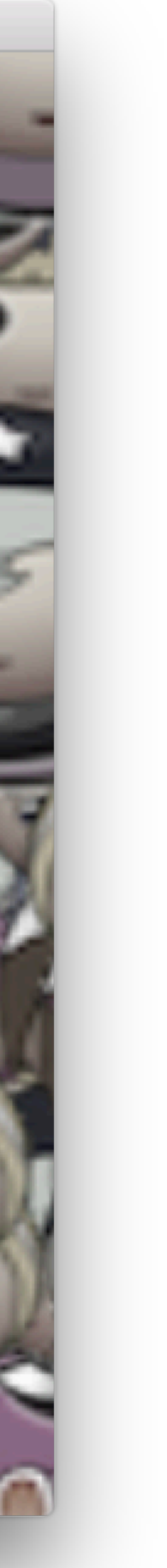

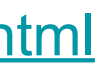

- **400 lines** of code
- 1 million sprites, 20 bubbles:
	- **330ms** update time
	- **470ms** startup time
	- **310MB** memory usage

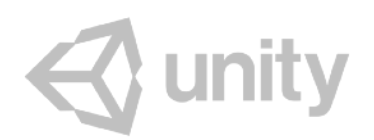

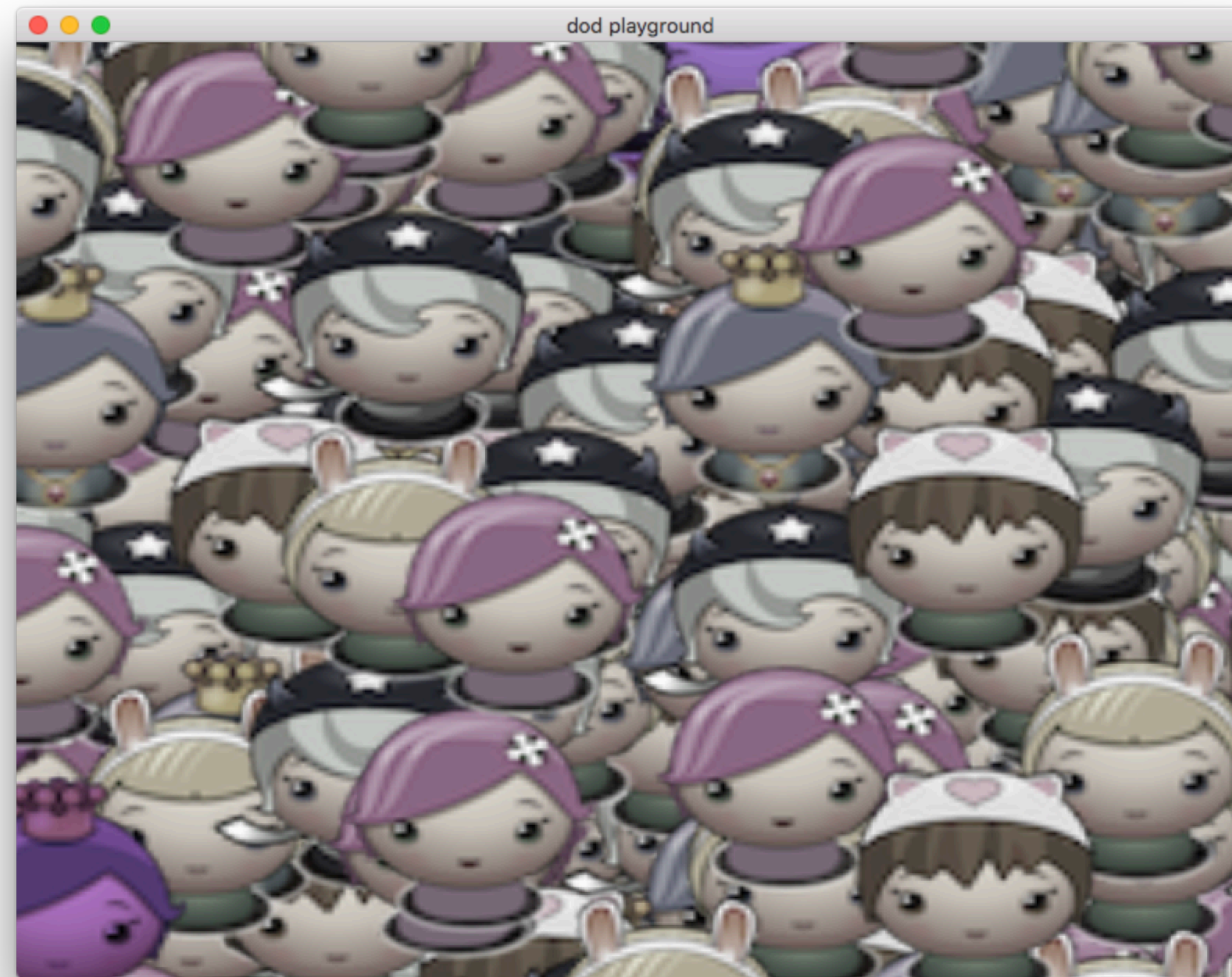

Sprites from Dan Cook's SpaceCute prototyping challenge, <http://www.lostgarden.com/2007/03/spacecute-prototyping-challenge.html>

# First: Fix Stupidities

- GetComponent searches for component in GO *each. and. every. time.*
- We could find them once and store it! *(common opt. in Unity too)*
- 330ms → **309**ms [\(commit](https://github.com/aras-p/dod-playground/commit/dc259b940))

```
@@ -148,7 +148,8 @@ struct MoveComponent : public Component
     float velx, vely;
     WorldBoundsComponent* bounds;
     MoveComponent(float minSpeed, float maxSpeed)
          // random angle
   -163,13 +164,12 @@ struct MoveComponent : public Component
     virtual void Start() override
          bounds = FindOfType<W</sup> of the boundary conditions are: <math>\forall</math> and <math>\forall</math> is a constant function.virtual void Update(double time, float deltaTime) override
          // get Position component on our game object
          PositionComponent* pos = GetGameObject().GetComponent<PositionComponent>();
          // update position based on movement velocity & delta time
```
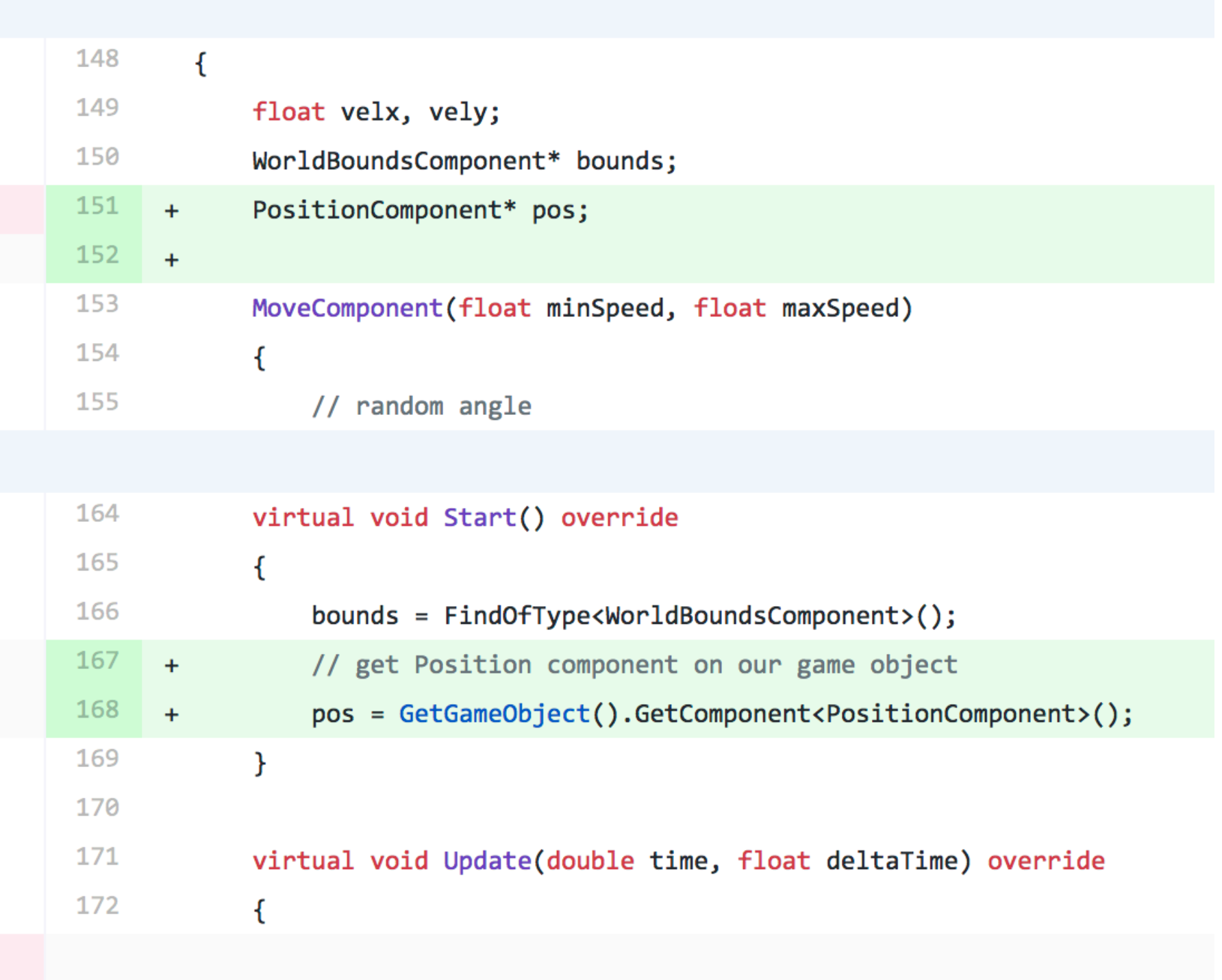

# First: Fix Stupidities, take 2

## ● GetComponent inside inner loop of Avoid component, cache that too.

## ● 309ms → **78**ms! ([commit\)](https://github.com/aras-p/dod-playground/commit/3856b0af7)

@@ -212,6 +211,7 @@ struct AvoidThisComponent : public Component

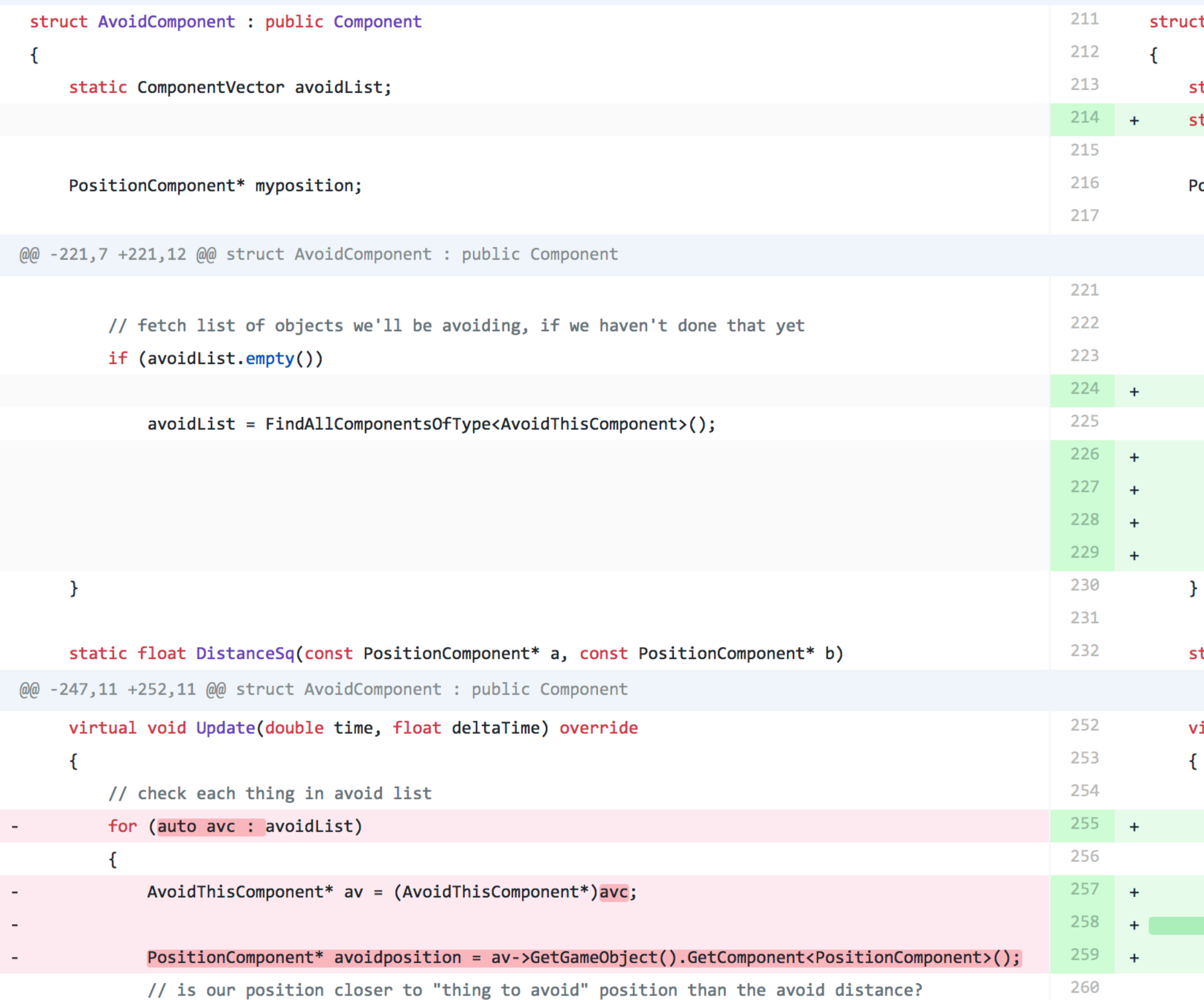

t AvoidComponent : public Component

tatic ComponentVector avoidList; tatic ComponentVector avoidPositionList;

ositionComponent\* myposition;

```
// fetch list of objects we'll be avoiding, if we haven't done that yet
if (avoidList.empty())
    avoidList = FindAllComponentsOfType<AvoidThisComponent>();// cache pointers to Position component of each of the AvoidThis object
    for (auto av : avoidList)
        avoidPositionList.emplace_back(av->GetGameObject().GetComponent<PositionComponent>());
```
tatic float DistanceSq(const PositionComponent\* a, const PositionComponent\* b)

irtual void Update(double time, float deltaTime) override

// check each thing in avoid list

for (size t ia =  $\theta$ , in = avoidList.size(); ia != in; ++ia)

AvoidThisComponent\* av =  $(AvoidThisComponent*)avoidList[i]$ ;

PositionComponent\* avoidposition =  $(PositionComponent*)$ avoidPositionList[ia];

// is our position closer to "thing to avoid" position than the avoid distance?

# Where time is spent now?

- Let's use a Profiler.
- I'm on Mac, so Xcode Instruments.

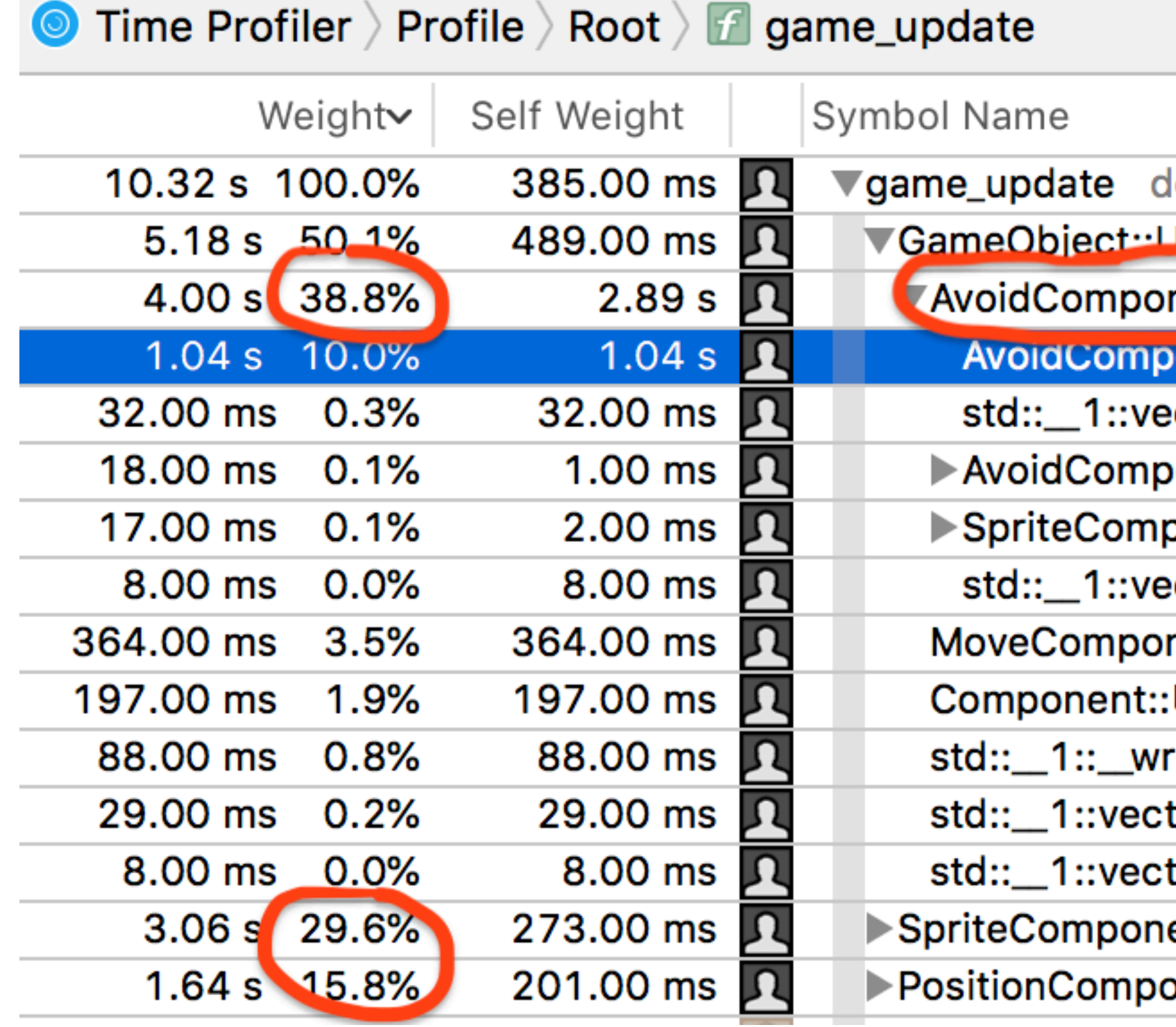

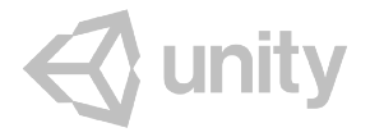

## lod-playground

Indate(double, float) dod-playground

nent::Update(double, float) dod-playground

ionent::DistanceSq(PositionComponent const\*, PositionComponent const\*

ector<Component\*, std::\_1::allocator<Component\*> >::size() const dod-

onent::ResolveCollision(float) dod-playground

ponent\* GameObject::GetComponent<SpriteComponent>() dod-playgrou

ctor<Component\*, std::\_\_1::allocator<Component\*> >::operator[](unsigne

nent::Update(double, float) dod-playground

Update(double, float) dod-playground

tor<Component\*, std::\_\_1::allocator<Component\*> >::end() dod-playgrou 

onent\* GameObject. GetComponent<PositionComponent () dod-playground

# Let's make some Systems: AvoidanceSystem

- Avoid & AvoidThis components are almost only data now,
- System knows all things it will operate on

54

```
// When present, tells things that have Avoid component to avoid this object
            struct AvoidThisComponent	:	public Component
            {	
                float distance;
            };	
            // Objects with this component "avoid" objects with AvoidThis component.
            struct AvoidComponent : public Component
            {	
                virtual void Start() override;
            };	
            // "Avoidance system" works out interactions between objects that have AvoidThis and Avoid
            // components. Objects with Avoid component:
            // - when they get closer to AvoidThis than AvoidThis::distance, they bounce back,
            // - also they take sprite color from the object they just bumped into
            struct AvoidanceSystem
            {	
                // things to be avoided: distances to them, and their position components
                				std::vector<float>	avoidDistanceList;	
                				std::vector<PositionComponent*>	avoidPositionList;	
                // objects that avoid: their position components
} unity
                				std::vector<PositionComponent*>	objectList;	
                				//	…
```
# Let's make some Systems: AvoidanceSystem

- Here's the logic code of the system
- 78ms → **69**ms ([commit\)](https://github.com/aras-p/dod-playground/commit/e80febd29f)

```
void UpdateSystem(double time, float deltaTime)
\{				//	go	through	all	the	objects
    for (size t io = \theta, no = objectList.size(); io != no; ++io)
\{PositionComponent* myposition = objectList[io];
        								//	check	each	thing	in	avoid	list
        for (size_t ia = 0, na = avoidPositionList.size(); ia != na; ++ia)
\{float avDistance = avoidDistanceList[ia];
            PositionComponent* avoidposition = avoidPositionList[ia];
            // is our position closer to "thing to avoid" position than the avoid distance?
            if (DistanceSq(myposition, avoidposition) < avDistance * avDistance)
\{																/*	…	*/
											}	
								}	
    				}	
}
```
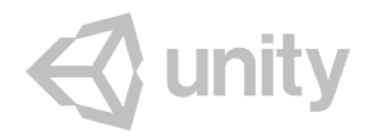

# Let's make some Systems: MoveSystem

● Similar, let's make a MoveSystem

```
// Move around with constant velocity. When reached world bounds, reflect back from them.
struct MoveComponent : public Component
{	
    float velx, vely;
};	
struct MoveSystem
{	
    				WorldBoundsComponent*	bounds;	
    				std::vector<PositionComponent*>	positionList;	
    				std::vector<MoveComponent*>	moveList;	
    				/*	…	*/
```
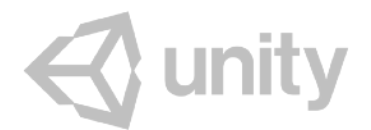

# Let's make some Systems: MoveSystem

- Here's the logic of the MoveSystem
- $\bullet$  69ms  $\rightarrow$  83ms ([commit\)](https://github.com/aras-p/dod-playground/commit/32021078111fe).

## ● **What?!**

```
void UpdateSystem(double time, float deltaTime)
{	
    				//	go	through	all	the	objects
    for (size_t io = \theta, no = positionList.size(); io != no; ++io)
\{PositionComponent* pos = positionList[io];MoveComponent* move = moveList[io];								//	update	position	based	on	movement	velocity	&	delta	time
        pos\rightarrow x += move\rightarrow ve\&1x * deltaTime;pos-y == move->vely * deltaTime;// check against world bounds; put back onto bounds and mirror the velocity component to "bounce" back
        if (pos->x < bounds->xMin) { move->velx = -move->velx; pos->x = bounds->xMin; }
        if (pos->x > bounds->xMax) { move->velx = -move->velx; pos->x = bounds->xMax; }
        if (pos->y < bounds->yMin) { move->vely = -move->vely; pos->y = bounds->yMin; ]
        if (pos->y > bounds->yMax) { move->vely = -move->vely; pos->y = bounds->yMax; }
				}	
}
```
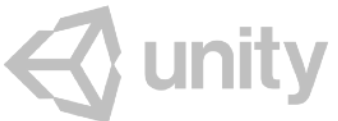

# Ok what is going on?

## ● Profiler again:

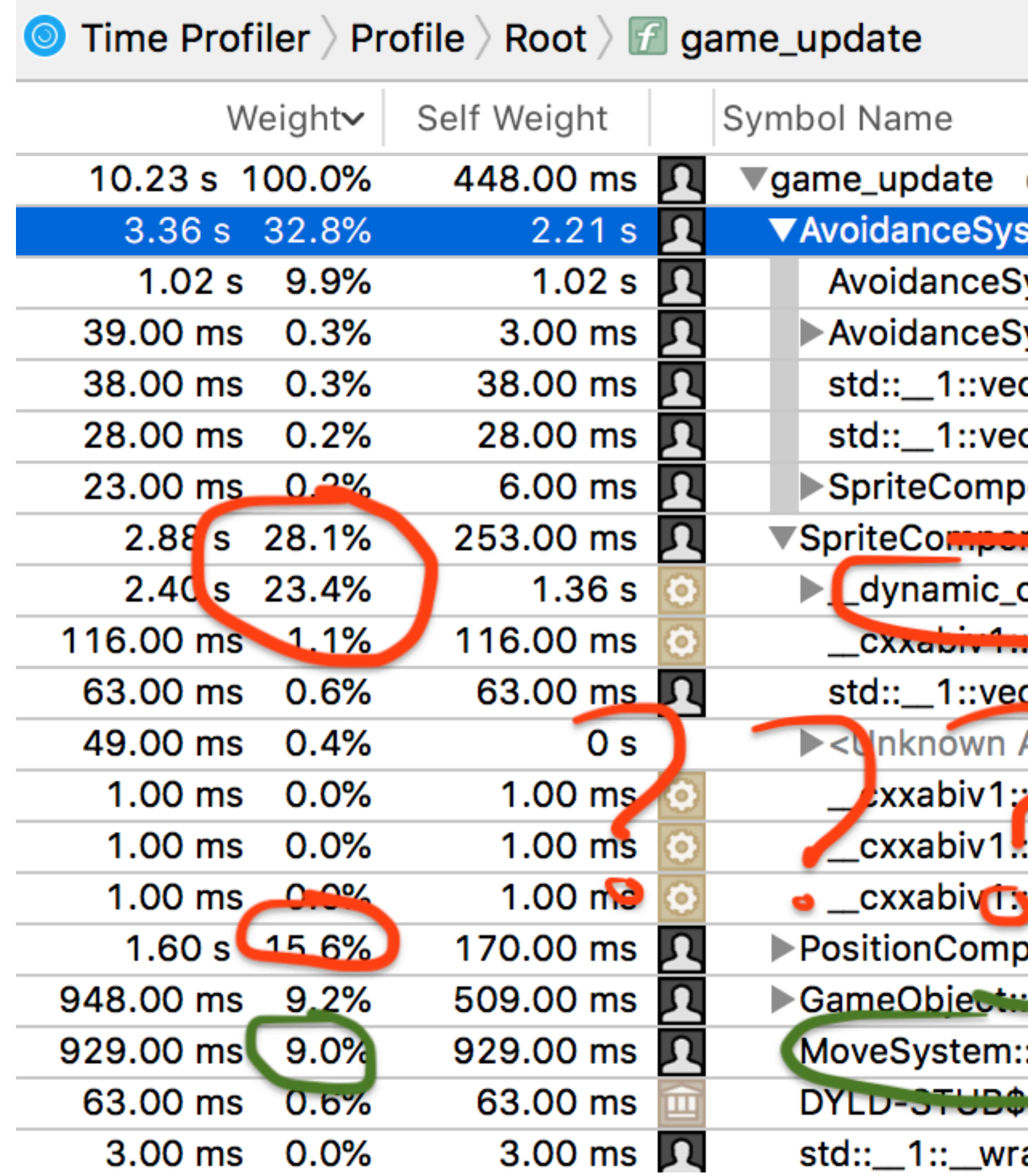

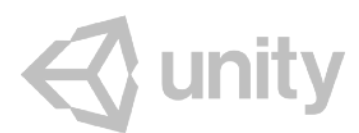

## dod-playground

stem::UpdateSystem(double, float) dod-playground  $\bullet$ 

ystem::DistanceSq(PositionComponent const\*, PositionComponent con:

ctor<PositionComponent\*, std::\_\_1::allocator<PositionComponent\*> >::s ctor<float, std::\_\_1::allocator<float> >::operator[](unsigned long) dodonent\* GameObject::GetComponent<SpriteComponent>() dod-playgre nent\* GameObj ct::GetComponent<SpriteComponent>() dod-playgrou cast libc++abi.dynu

**\_\_ela**ss\_type\_info::process\_static\_type\_above\_dst(\_\_cxxabiv1::\_\_dynami Address>

class\_type\_info::search\_above\_dst(\_\_cxxabiv1::\_\_dynamic\_cast\_info\*, \_si\_class\_type\_info::search\_below\_dst(\_\_cxxabiv1::\_\_dynamic\_cast\_infc \_si\_class\_type\_info<del>="search\_abo</del>we\_dst(\_\_cxxabiv1::\_\_dynamic\_cast\_infc vonent\* GameObje :::GetComponent PositionComponent>() dod-play Undate (double, float) ded playgre and

:UpdateSystem(double, float) dod-playground

**Contract** dod-playground

ap\_iter<GameObject\*\*>::operator++() dod-playground

# Lessons so far

- Optimizing one place can make things slower for unexpected reasons.
	- Out-of-order CPUs, caches, prefetching, ... maybe? I did not dig in here :/
- C++ RTTI (dynamic\_cast) can be *really slow*.
	- We use it in GameObject::GetComponent.

```
// get a component of type T, or null if it does not exist on this game object
template<typename T>
T*	GetComponent()	
{	
    				return nullptr;	
}
```
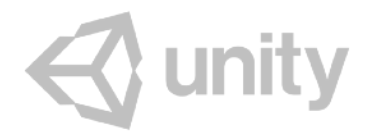

for (auto i : m\_Components) {  $T^*$  c = dynamic\_cast<T\*>(i); if (c != nullptr) return c; }

# Let's stop using C++ RTTI then

- If we had a "Type" enum, and each Component stored the Type...
- $\bullet$  83ms  $\rightarrow$  54ms ([commit\)](https://github.com/aras-p/dod-playground/commit/e20550d), yay.

```
enum ComponentType
\{ kCompPosition,
     kCompSprite,
     kCompWorldBounds,
     kCompMove,
     kCompAvoid,
     kCompAvoidThis,
}; 
\frac{1}{2}ComponentType m_Type;
// was: T* c = dynamic_cast<T*>(i); if (c != nullptr) return c;
if (c->GetType() == T::kTypeId) return (T*)c;
```
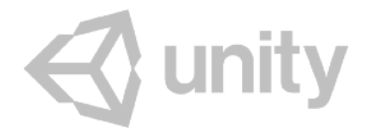

# So far:

- Update performance: **6x faster** (330ms→54ms), yay!
- Memory usage: **increased** 310MB→363MB
	- Component pointer caches, type IDs in each component, …
- Lines of code: **more** 400→500
- Let's try to remove some things!

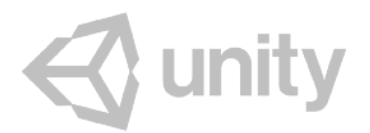

# Avoid & AvoidThis Components, who needs them?

- That's right. No one!
- Just register objects directly with AvoidanceSystem.
- 54ms → **46**ms, 363MB→325MB, 500→455lines [\(commit](https://github.com/aras-p/dod-playground/commit/2378c5394a))

```
movecomponent" move = new movecomponent (0. )T, 0. /T );
go->AddComponent(move);
```
- // make it avoid the bubble things
- AvoidComponent\* avoid = new AvoidComponent();

```
go->AddComponent(avoid);
```

```
s_Objects.emplace_back(go);
```
@@ -430,16 +395,13 @@ extern "C" void game\_initialize(void)

```
MoveComponent* move = new MoveComponent(0.1f, 0.2f);
go->AddComponent(move);
```
- // setup an "avoid this" component  $\overline{\phantom{a}}$
- AvoidThisComponent\* avoid = new AvoidThisComponent();
- $avoid$  ->distance = 1.3f;
- go->AddComponent(avoid);
	- s Objects.emplace back(go):

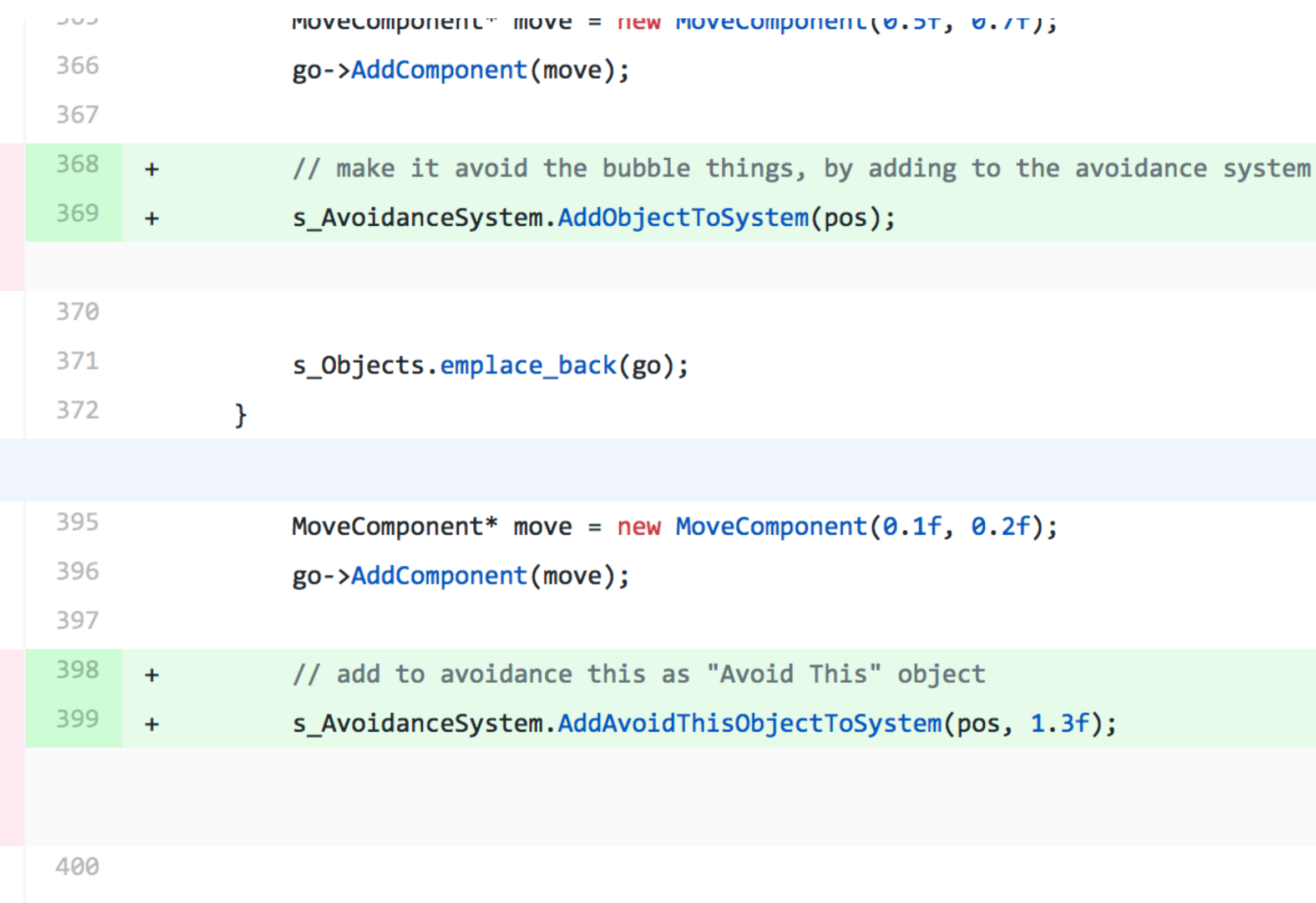

401 s Obiects.emplace back(go):

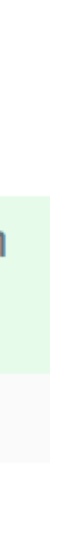

# Actually, who needs Component hierarchy?

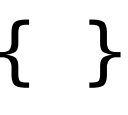

- Just have component fields in GameObject
- 

## ● 46ms→43ms update, 398→**112ms** startup, 325MB→**218MB**, 455→**350**lines ([commit](https://github.com/aras-p/dod-playground/commit/95c04c399))

: m\_Name(name), m\_HasPosition(0), m\_HasSprite(0), m\_HasWorldBounds(0), m\_HasMove(0) { }

```
// each object has data for all possible components,
// as well as flags indicating which ones are actually present. 
struct GameObject
{
     GameObject(const std::string&& name) 
    \simGameObject() {}
     std::string m_Name;
     // data for all components
     PositionComponent m_Position;
     SpriteComponent m_Sprite;
     WorldBoundsComponent m_WorldBounds;
    MoveComponent m Move;
    int m HasPosition : 1;
     int m_HasSprite : 1;
    int m_HasWorldBounds : 1;
     int m_HasMove : 1;
};
```
 $\bigotimes$  unity

// **flags for every component, indicating whether this object "has it"**

# Stop allocating individual GameObjects

- vector<GameObject\*> → vector<GameObject>
- 43ms update, 112→**99ms** startup, 218MB→**203MB** [\(commit\)](https://github.com/aras-p/dod-playground/commit/5f7f2324f8)

@@ -84,7 +84,7 @@ struct GameObject

// The "scene": array of game objects.

// "ID" of a game object is just an index into the scene array.

typedef size\_t EntityID;

- typedef std::vector<GameObject\*> GameObjectVector;

static GameObjectVector s\_Objects;

@@ -109,13 +109,13 @@ struct MoveSystem

```
void UpdateSystem(double time, float deltaTime)
```
const WorldBoundsComponent\* bounds = &s\_Objects[boundsID]->m\_WorldBounds;

```
// go through all the objects
for (size_t i0 = 0, no = entities.size(); i0 != no; ++io)PositionComponent* pos = 8s_0objects[io] - \sum_{m=0}^{\infty} position;MoveComponent* move = &s\_Objects[io]->m_Move;
```
// update position based on movement velocitv & delta time

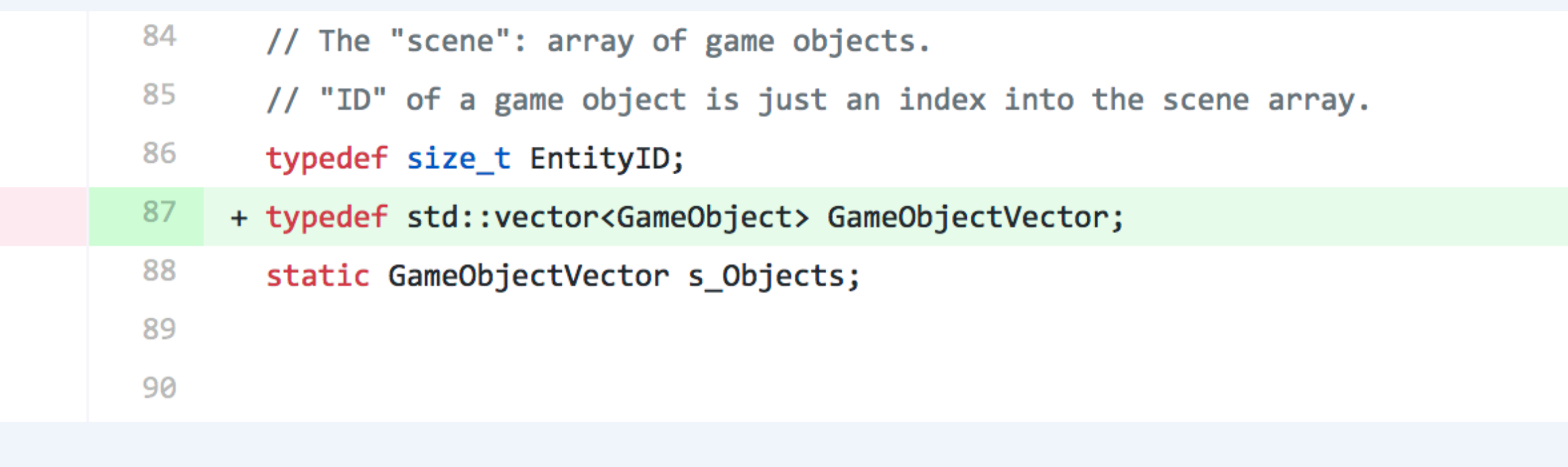

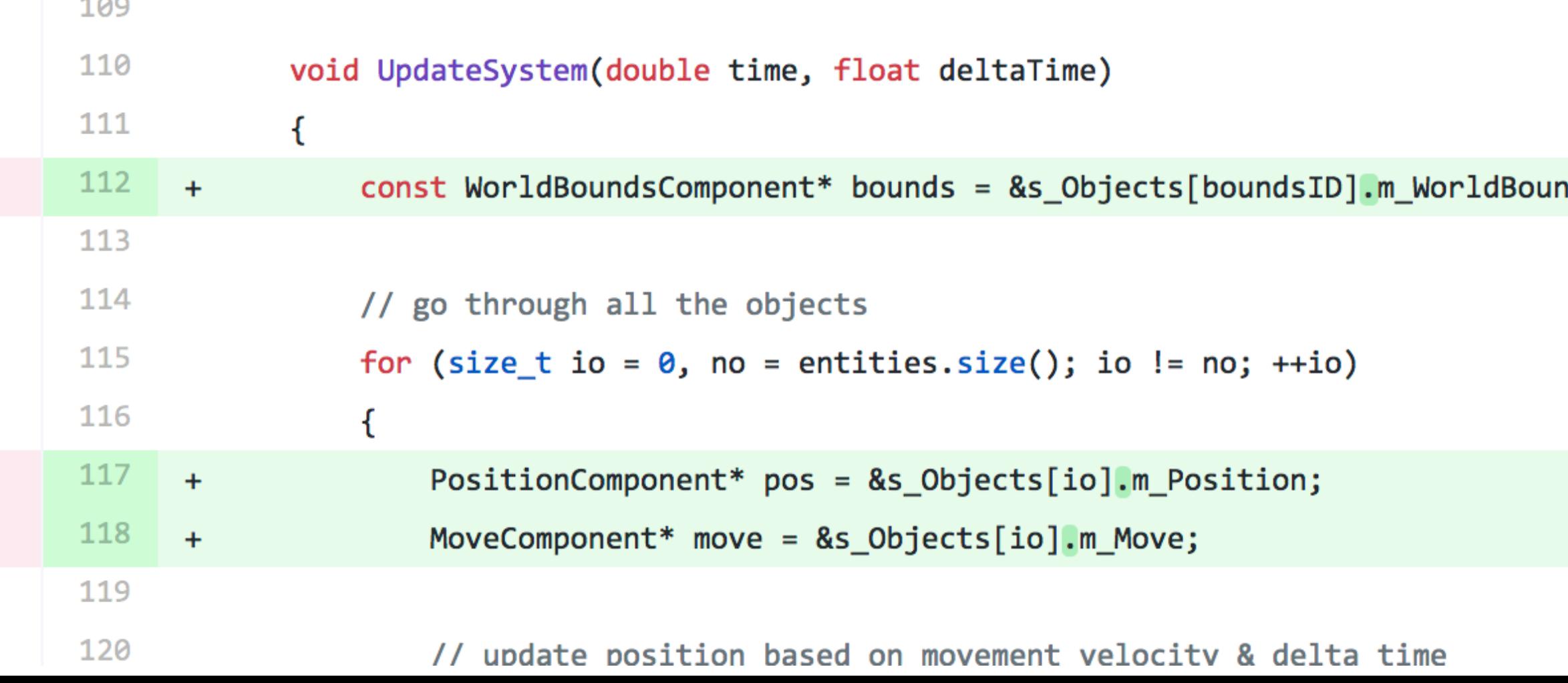

# ids;

Geez how many intermissions you plan to have here?!

# Structure-of-Arrays (SoA) data layout

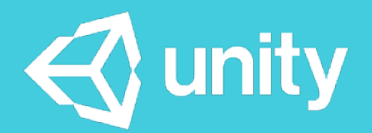

# Typical layout: Array-of-Structures (AoS)

- Some objects, and arrays of them.
- Simple to understand and manage.
- Great… *iff* we need *all* the data from each object.

```
//	structure
struct Object
{	
    string name;
    				Vector3	position;	
    Quaternion rotation;
    float speed;
    float health;
};	
  array of structures
vector<Object>	allObjects;
```
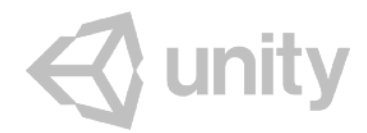

# How does data look like in memory?

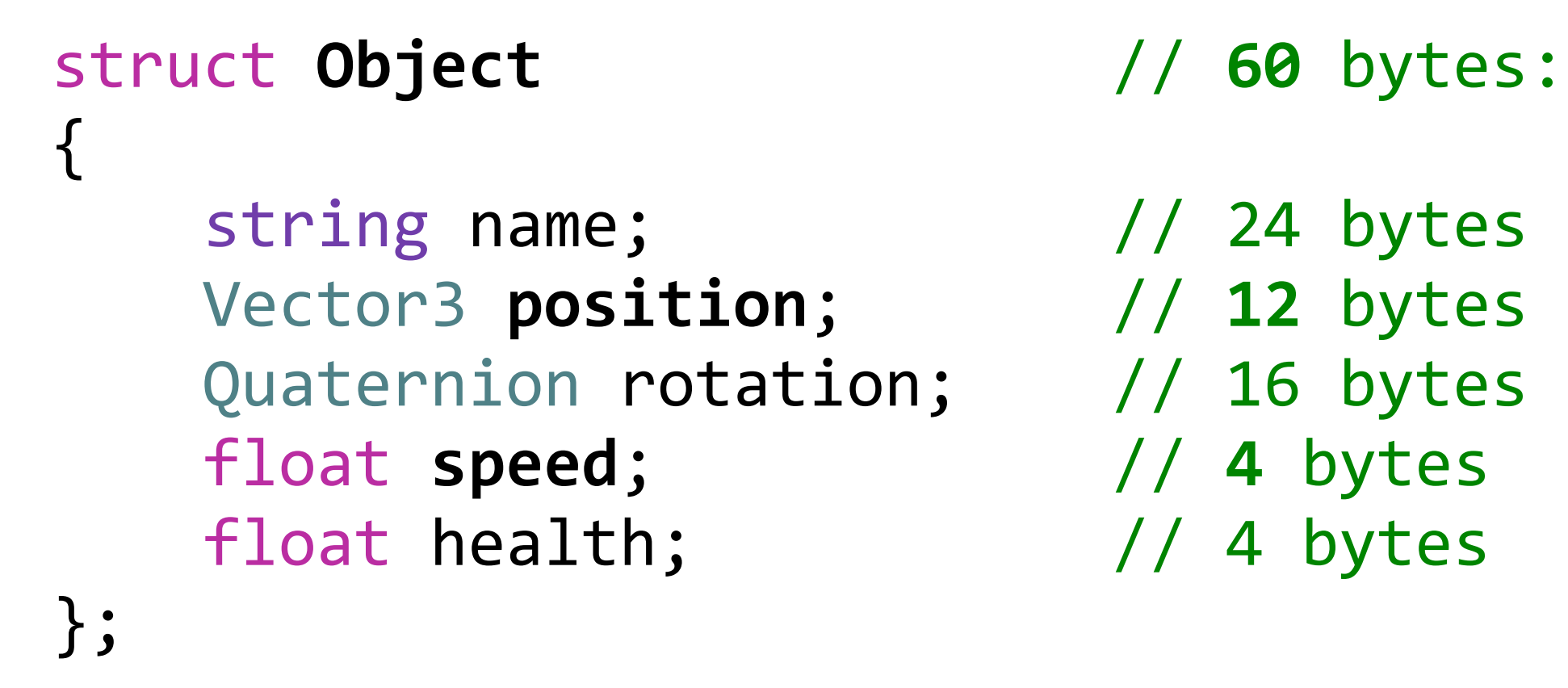

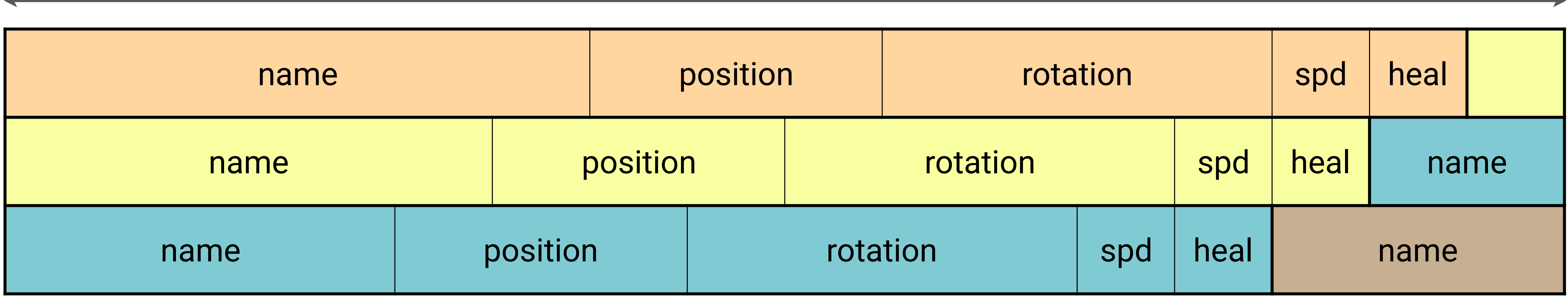

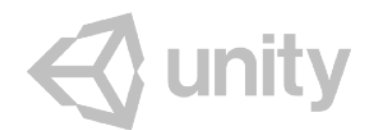

- 
- 
- 
- 

## 64 bytes (typical CPU cache line)

- If we have a system that only needs object position & speed... - Hey CPU, read me position of first object!
- 
- Sure, it's right here…

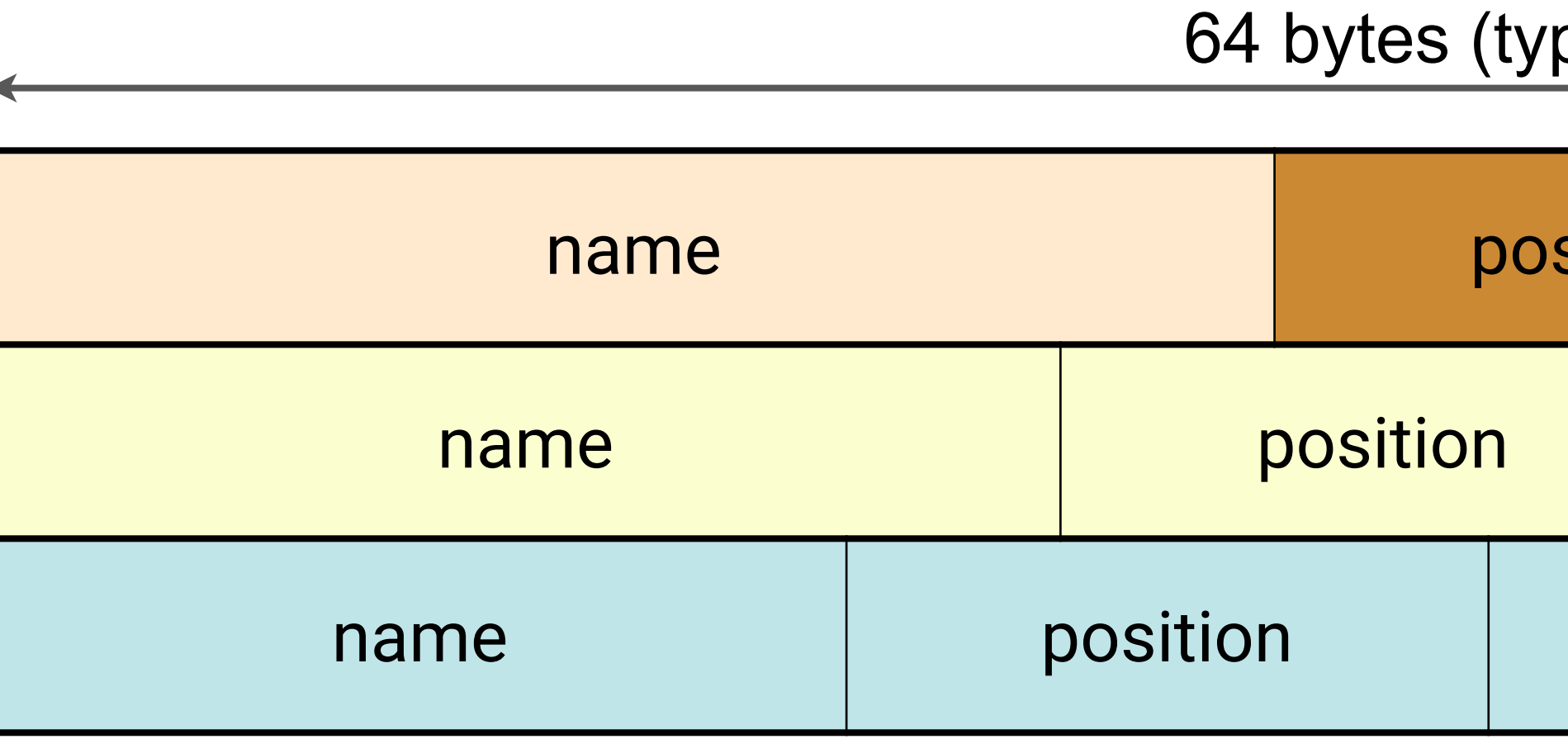

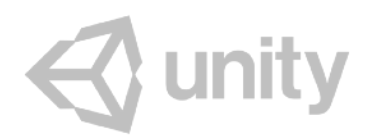

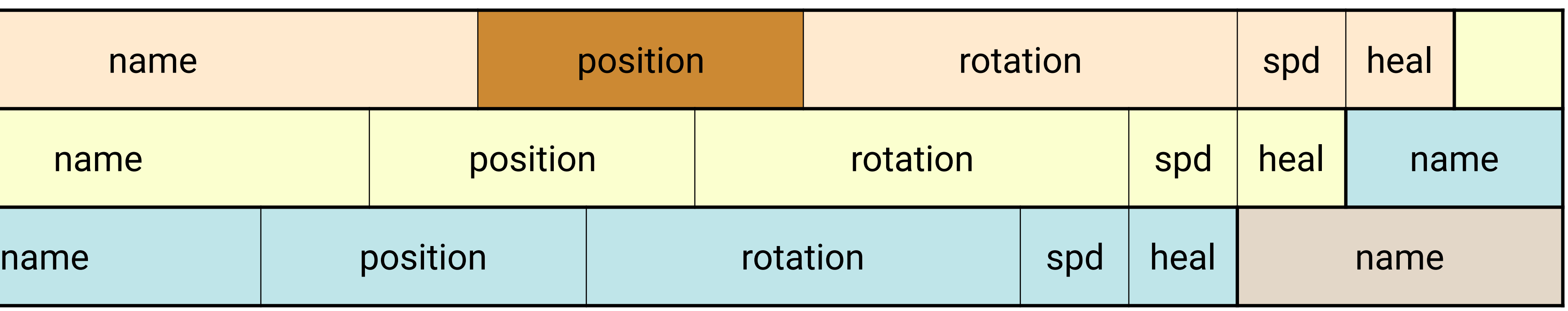

64 bytes (typical CPU cache line)

- If we have a system that only needs object position & speed...
- Hey CPU, read me position of first object!
- Sure, it's right here… lemme read the whole cache line from memory for you!

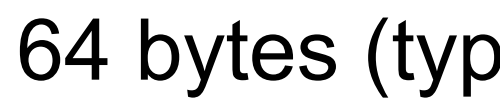

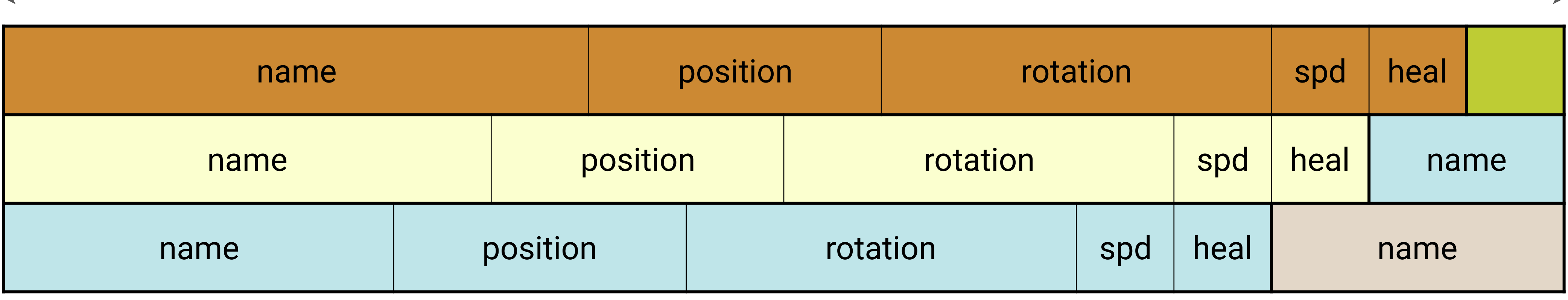

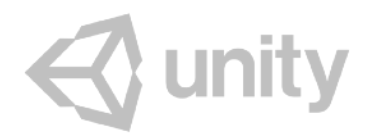

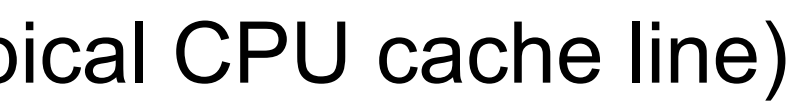

- If we have a system that only needs object position & speed...
- Uh ok, get me position of second object then
- Will do!

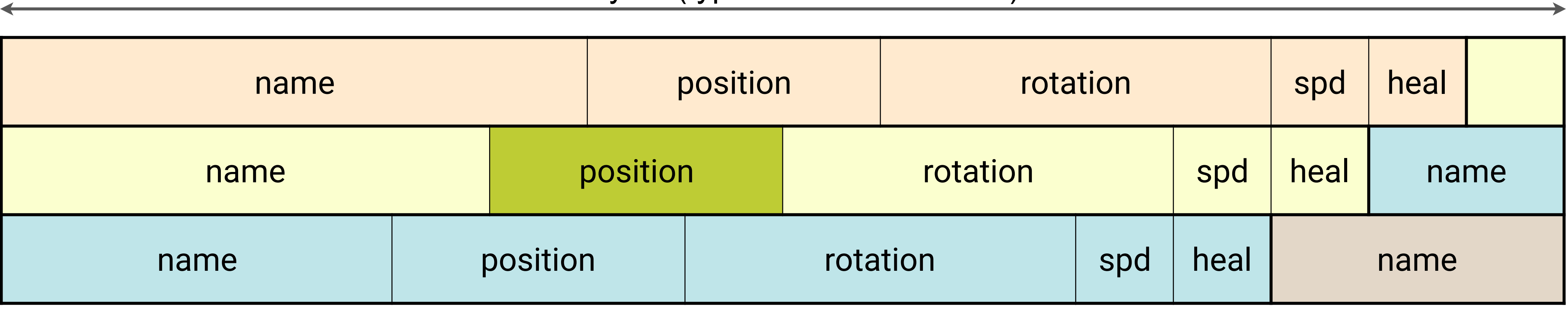

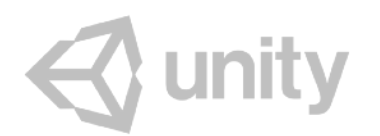

64 bytes (typical CPU cache line)

- If we have a system that only needs object position & speed...
- Uh ok, get me position of second object then
- Will do! Here's the whole cache line for you again!

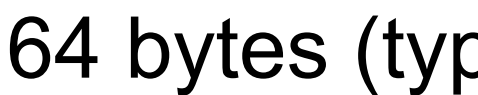

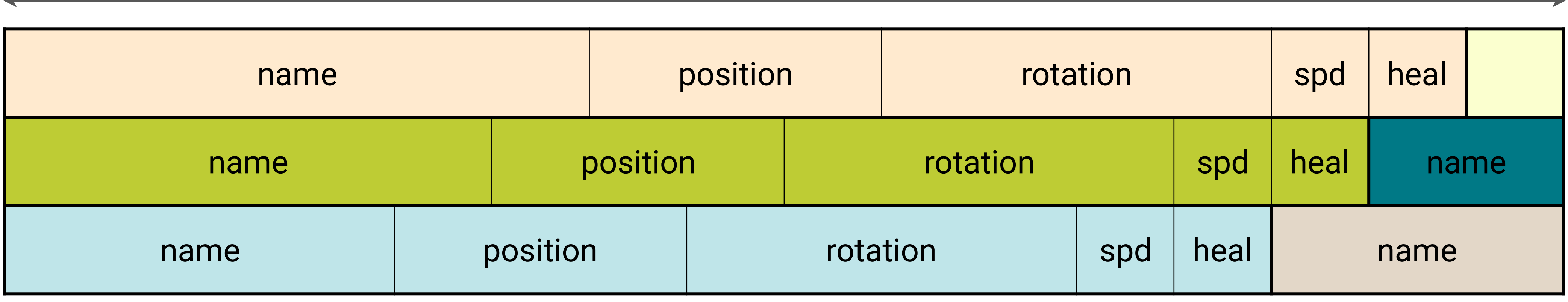

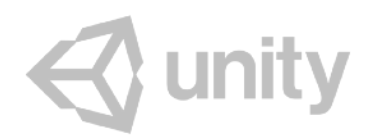

## 64 bytes (typical CPU cache line)

- If we have a system that only needs object position & speed...
- We end up reading **everything** from memory,
- But we only needed **16 bytes** out of **60** in every object.
- **74%** of all memory traffic we *did not even need*!

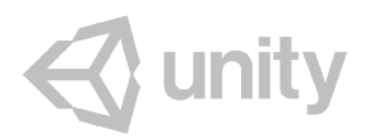
## Flip it: Structure-of-Arrays (SoA)

- Separate arrays for each data member.
- Arrays need to be kept in sync.
- "The object" no longer exists; data accessed through an index.

```
//	structure	of	arrays
struct Objects
{	
   vector<string> names; \frac{1}{24} bytes each
   vector<Vector3> positions; // 12 bytes each
   vector<Quaternion> rotations; // 16 bytes each
   vector<float> speeds; // 4 bytes each
   vector<float> healths; \sqrt{4} bytes each
};
```
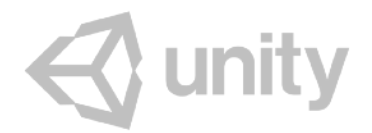

#### How does data look like in memory?

74

#### 64 bytes (typical CPU cache line)

struct **Objects**

vector<string> names;  $\frac{1}{24}$  bytes each vector<Vector3> positions; // 12 bytes each vector<Quaternion> rotations; // 16 bytes each vector<float> speeds;  $\sqrt{4}$  bytes each vector<float> healths;  $\frac{1}{4}$  bytes each

{ 

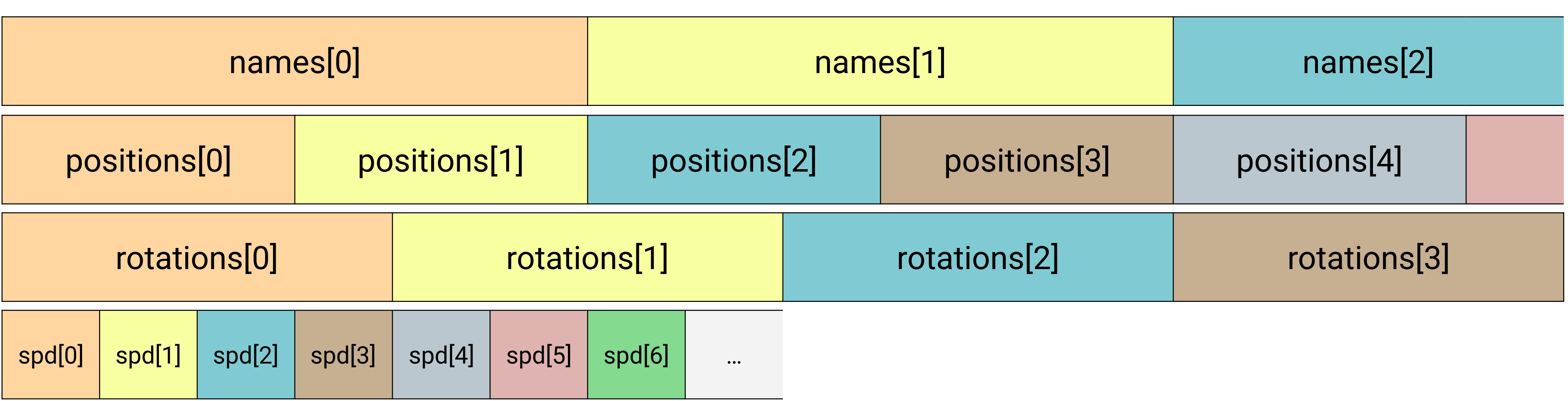

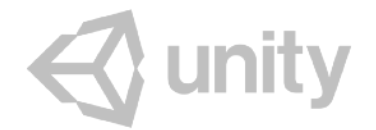

};

### Reading partial data in SoA

- If we have a system that only needs object position & speed... - Hey CPU, read me position of first object!
- 
- Sure, it's right here…

64 bytes (typical CPU cache line) positions[0] positions[1] positions

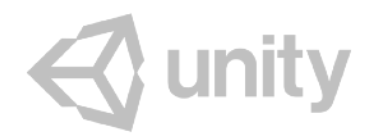

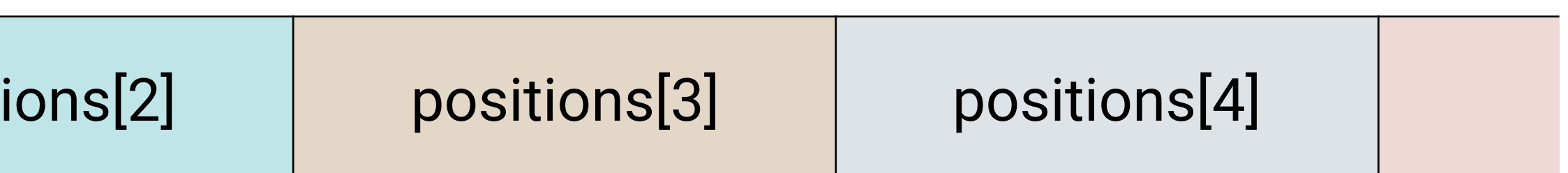

### Reading partial data in SoA

- If we have a system that only needs object position & speed...
- Hey CPU, read me position of first object!
- Sure, it's right here… lemme read the whole cache line from memory for you!
- *- (narrator) and so positions for next 4 objects got read into CPU cache too*

64 bytes (typical CPU cache line)

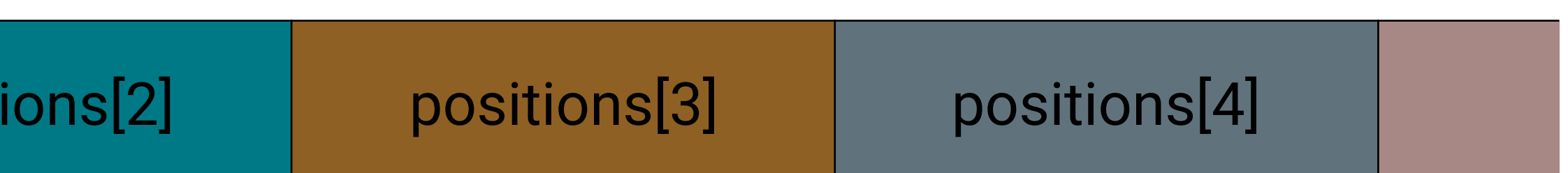

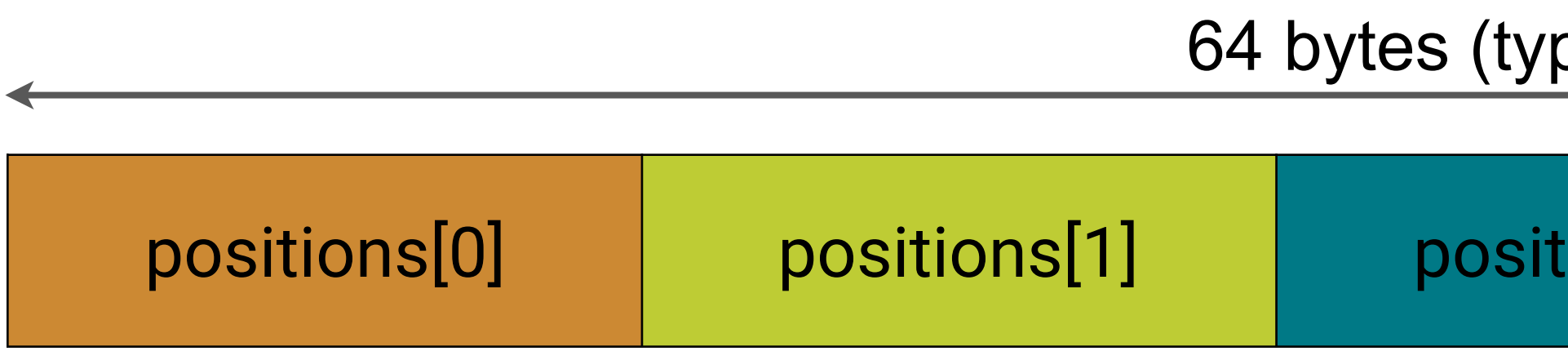

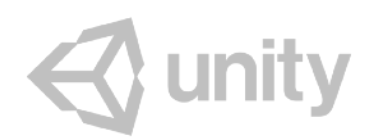

### SoA data layout transformation

- Is fairly common
- Careful to not overdo it though!
	- At some point the # of individual arrays can get counterproductive
	- Structure-of-Arrays-of-Structures (SoAoS), etc. :)

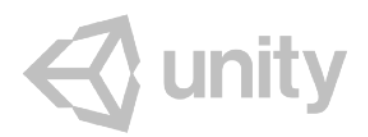

### Back to us: SoA layout for component data

- No longer a GameObject class, just an EntityID
- 43ms→**31ms** update, 99→94ms startup, 350→375 lines ([commit\)](https://github.com/aras-p/dod-playground/commit/603ce283e)

// "ID" of a game object is just an index into the scene array. typedef size\_t **EntityID**; 

 $//$  /\* ... \*/

// names of each object vector<string> **m\_Names**; // data for all components vector<PositionComponent> **m\_Positions**; vector<SpriteComponent> **m\_Sprites**; vector<WorldBoundsComponent> **m\_WorldBounds**; vector<MoveComponent> **m\_Moves**; // bit flags for every component, indicating whether this object "has it" vector<int> **m\_Flags**;

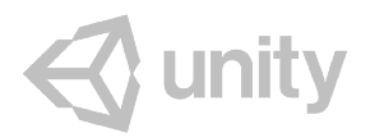

#### So what have we got?

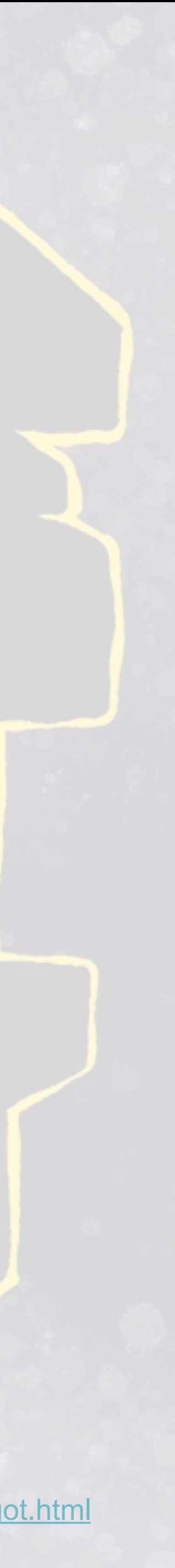

● 1 million sprites, 20 bubbles: ● 330ms → **31ms** update time. **10x faster**! ● 470ms → **94ms** startup time. **5x faster**! ● 310MB → **203MB** memory usage. **100MB saved**! ● 400 → **375 lines** of code. Code even got a bit smaller! ● And we did *not* even get to threading, SIMD, …

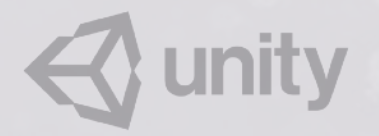

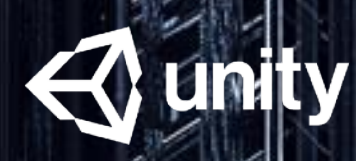

Ask me quest**io**ns

# Question & Homework time!

80

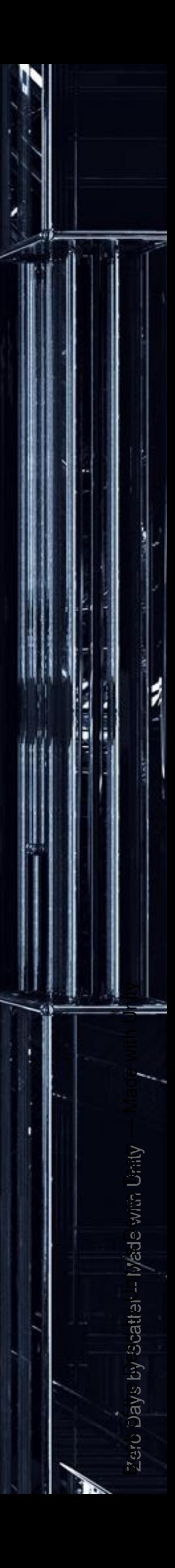